# **Wiringkit**

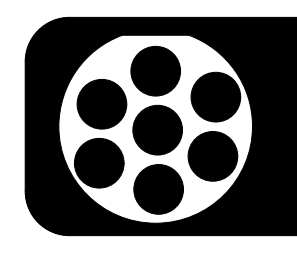

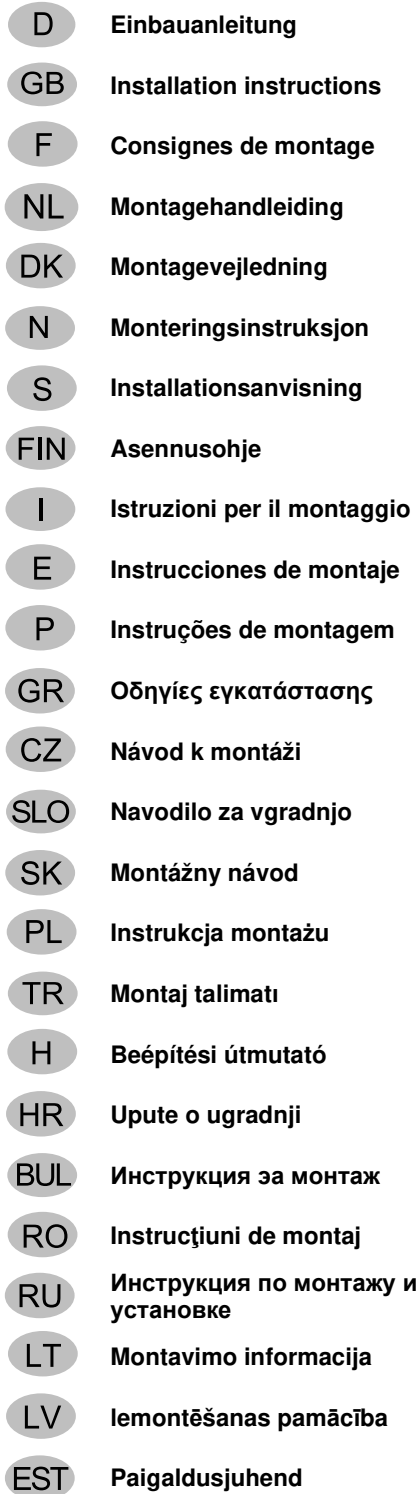

# **Einbauanleitung 727533** MERCEDES BENZ

- **Montagehandleiding** • **E-Klasse Limousine W212** 03/09 >> 03/16
- **E-Klasse Kombi S212** 11/09 >> 08/16
- **Monte E-Klasse Coupe C207** 01/09 >> 03/17
	- **Installationsanvisning** • **E-Klasse Cabriolet A207** 03/10 >> 10/17
	- **CLS Shooting Brake X218** 10/12 >>
- 
- 
- 
- -

 $\mathbb{Z}$ 

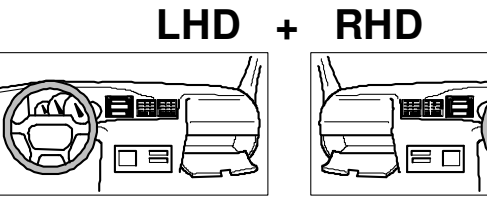

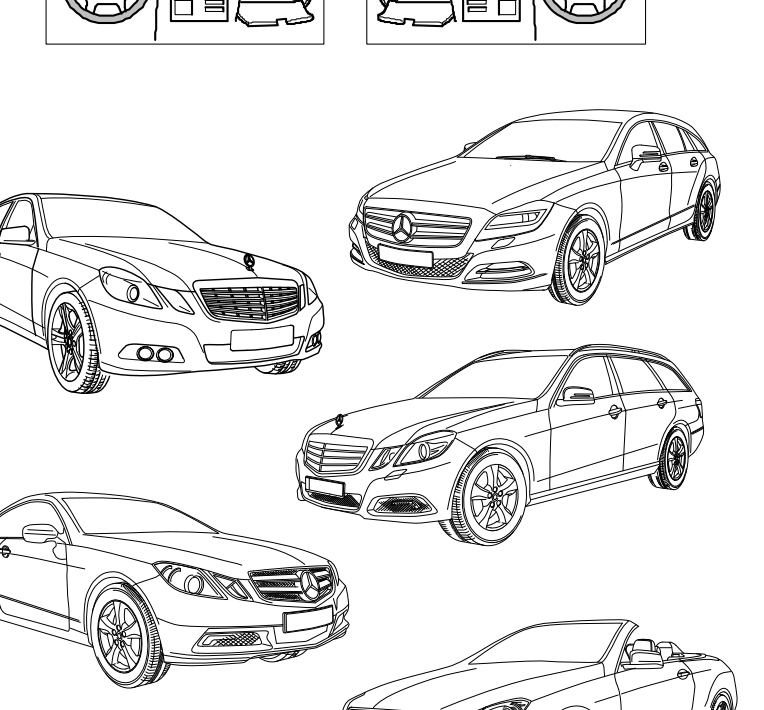

BRINK

**Your perfect fit**  brink.eu

# **KIT**

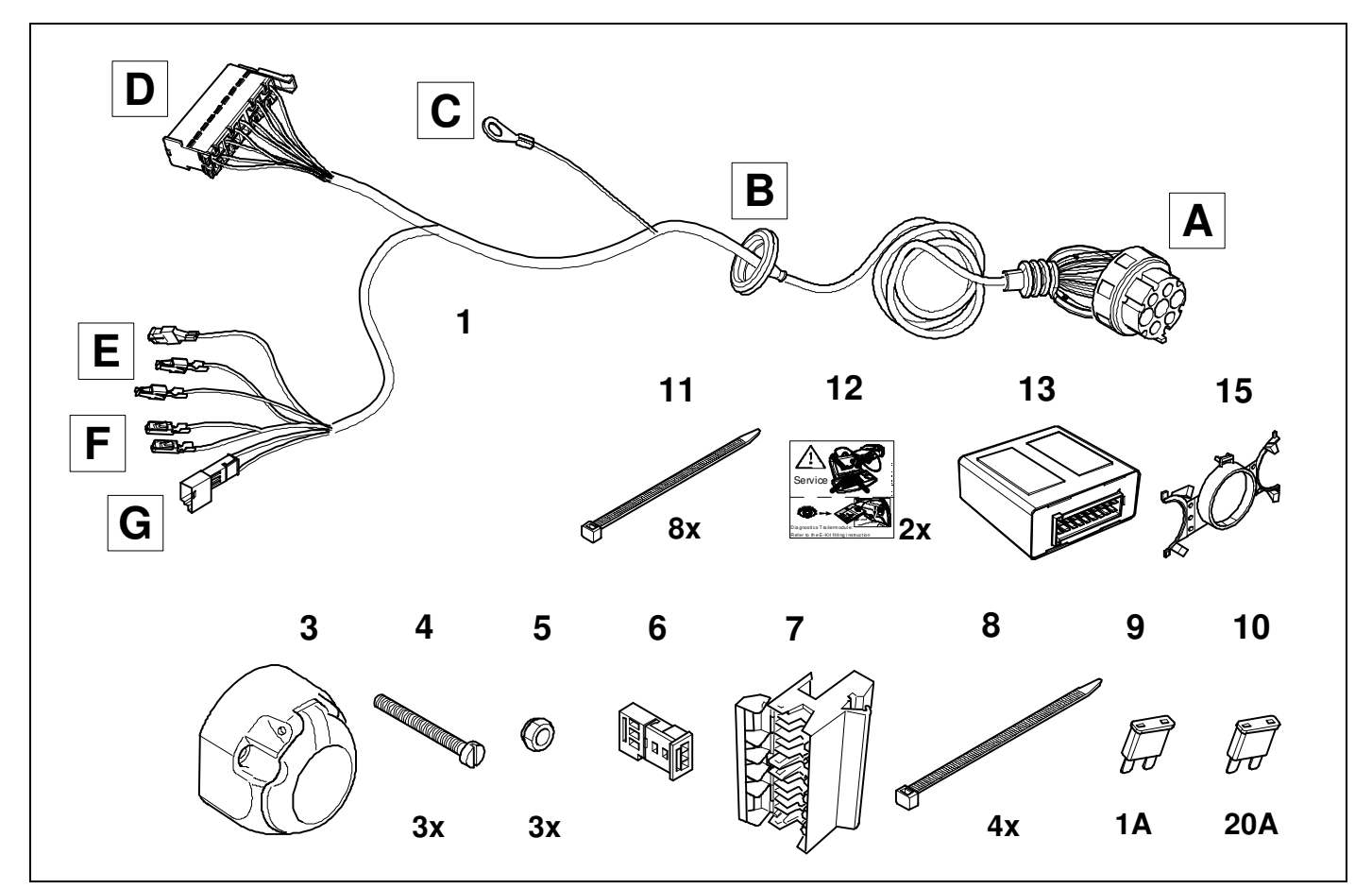

**TOOLS** 

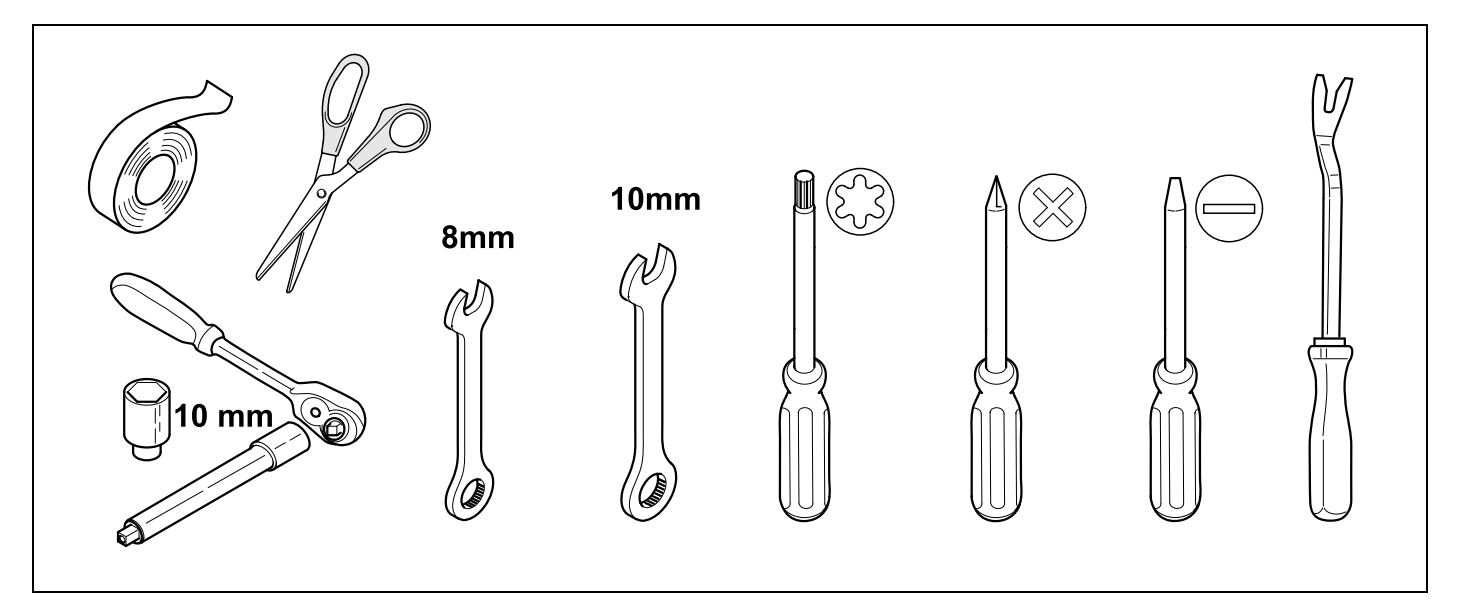

 **OVERVIEW W212 C207** 

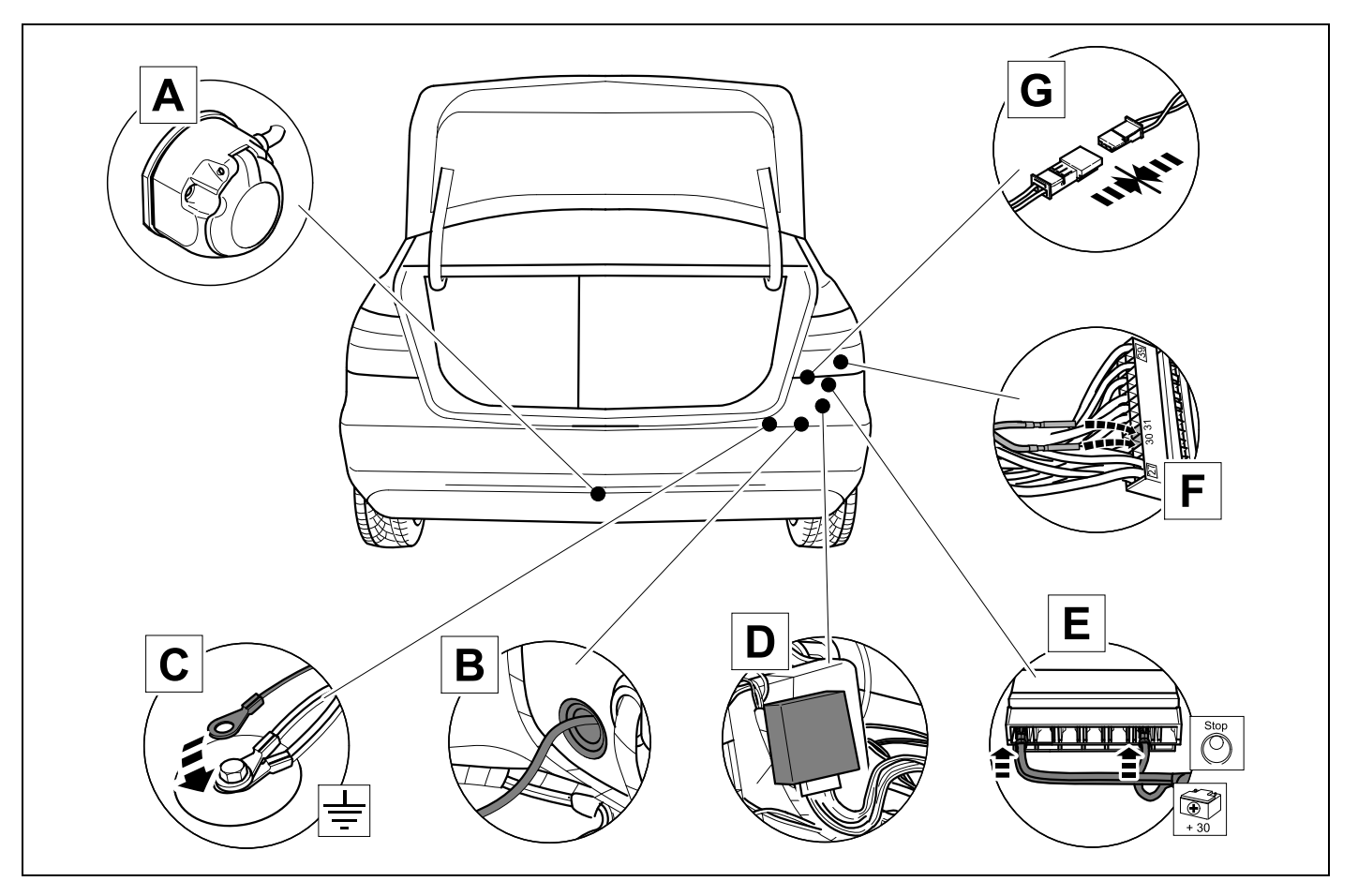

 **OVERVIEW S212 X218** 

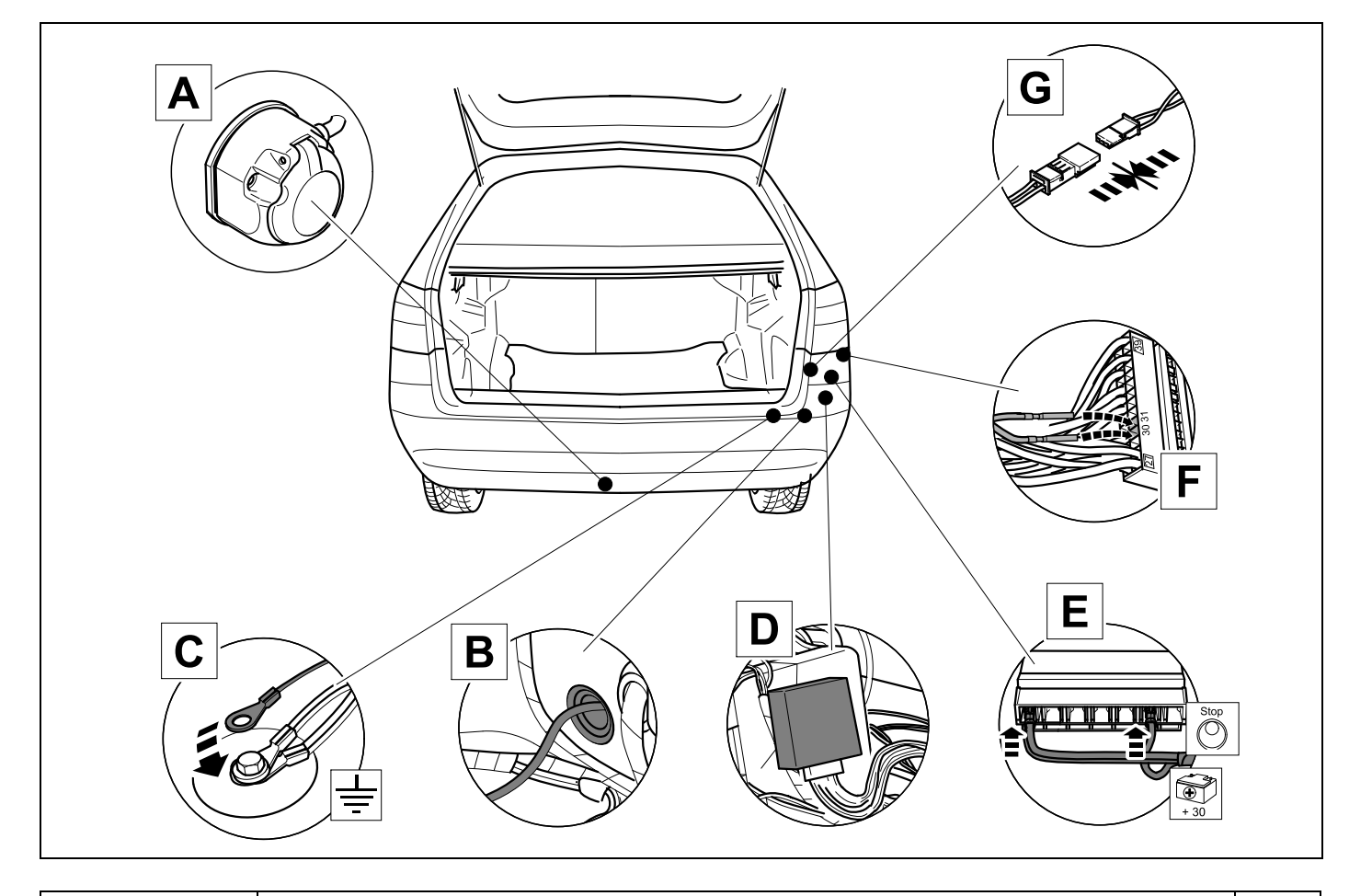

# **OVERVIEW**

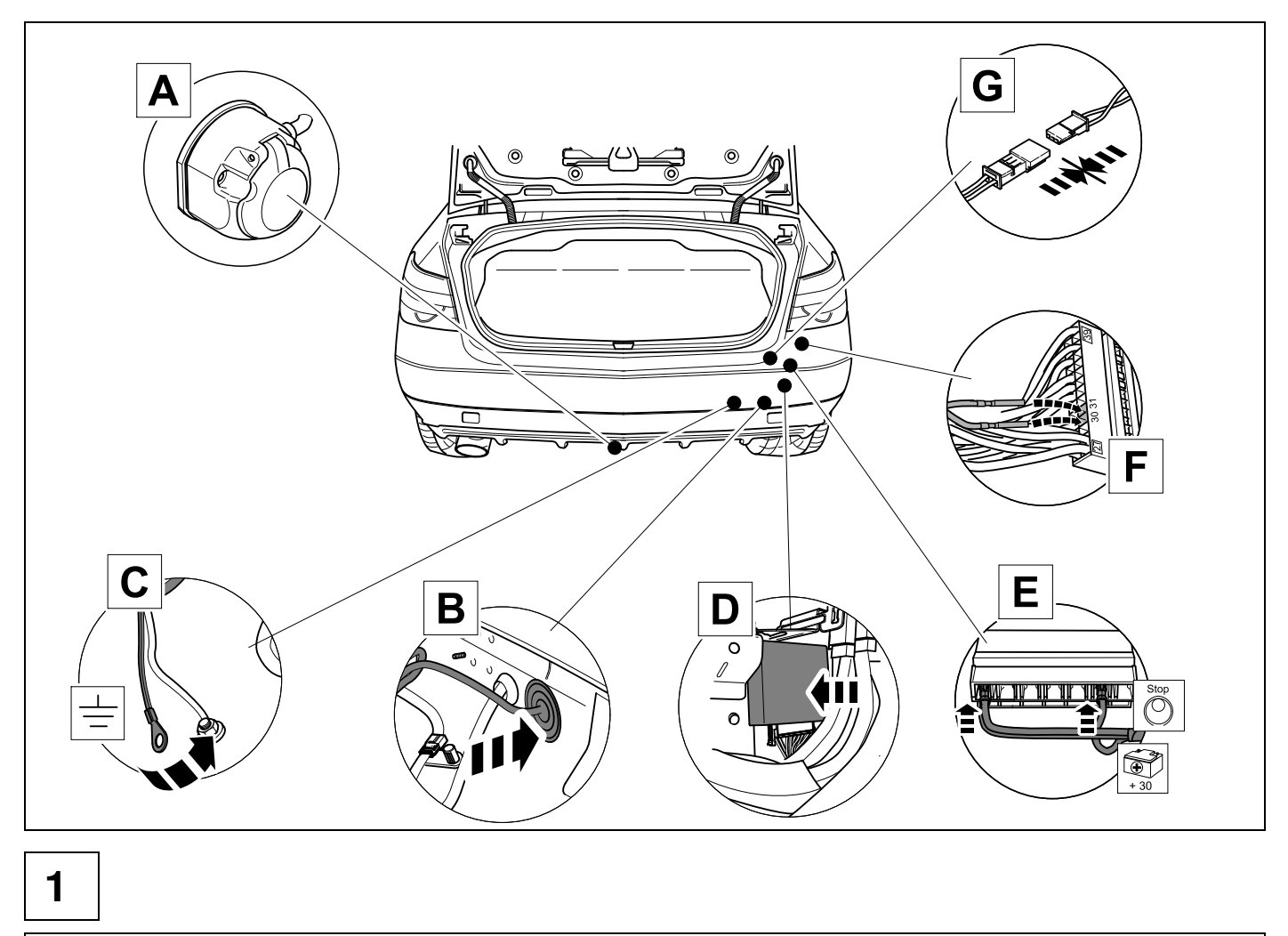

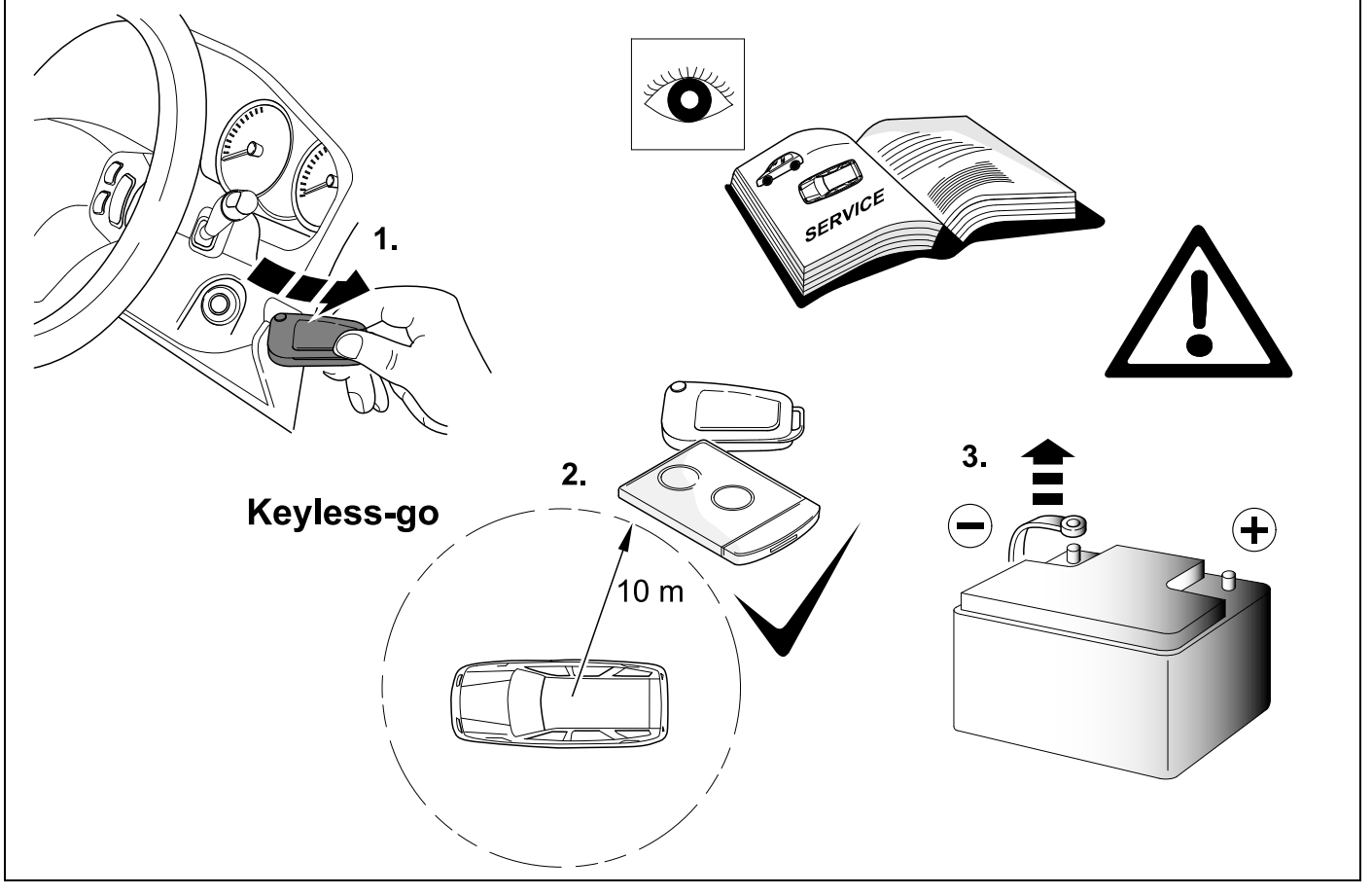

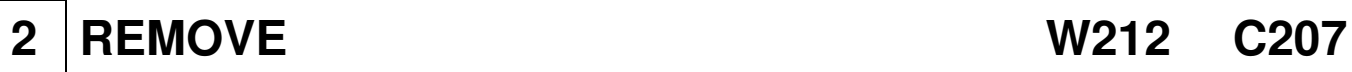

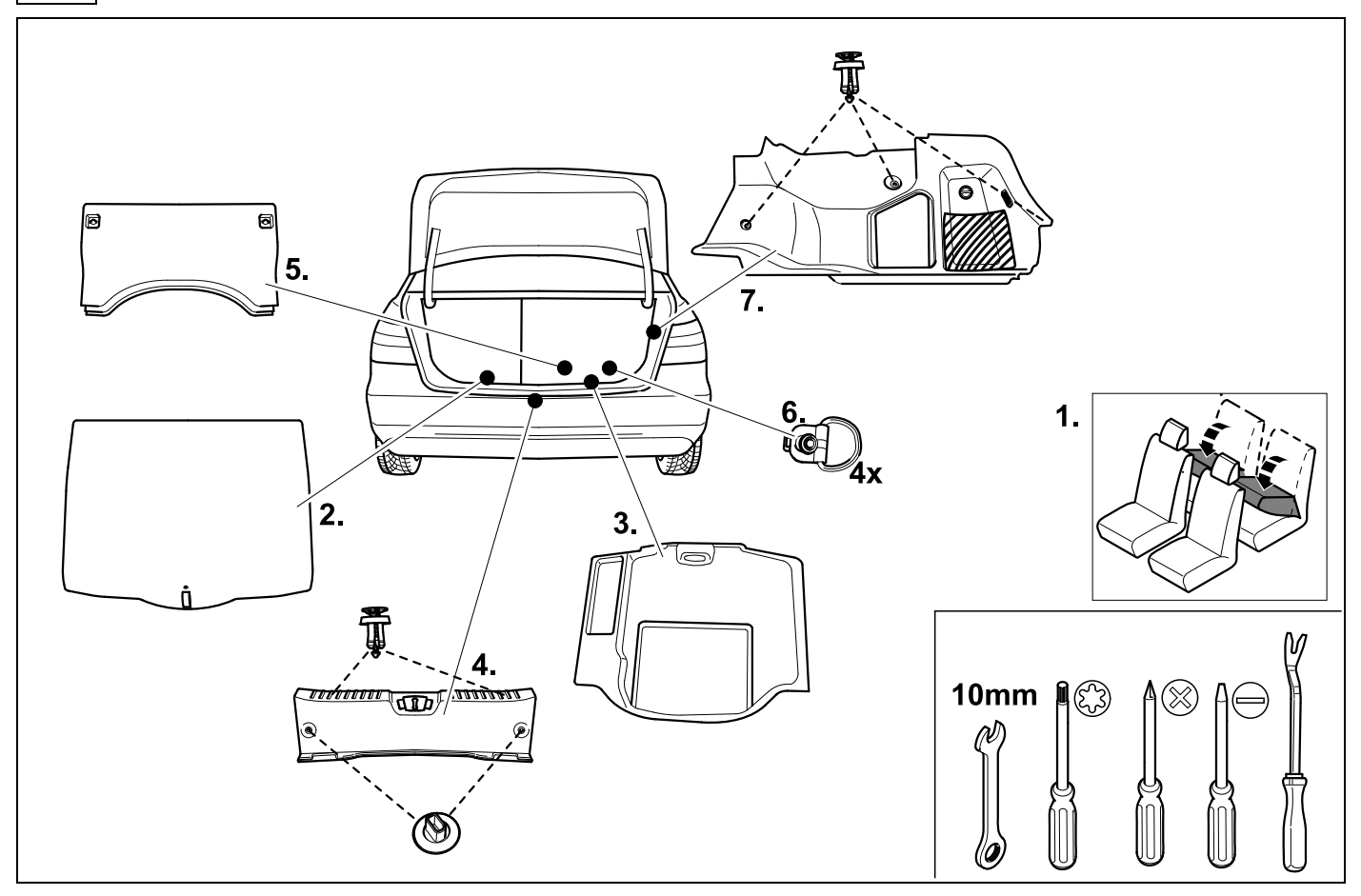

# **3 REMOVE S212 X218**

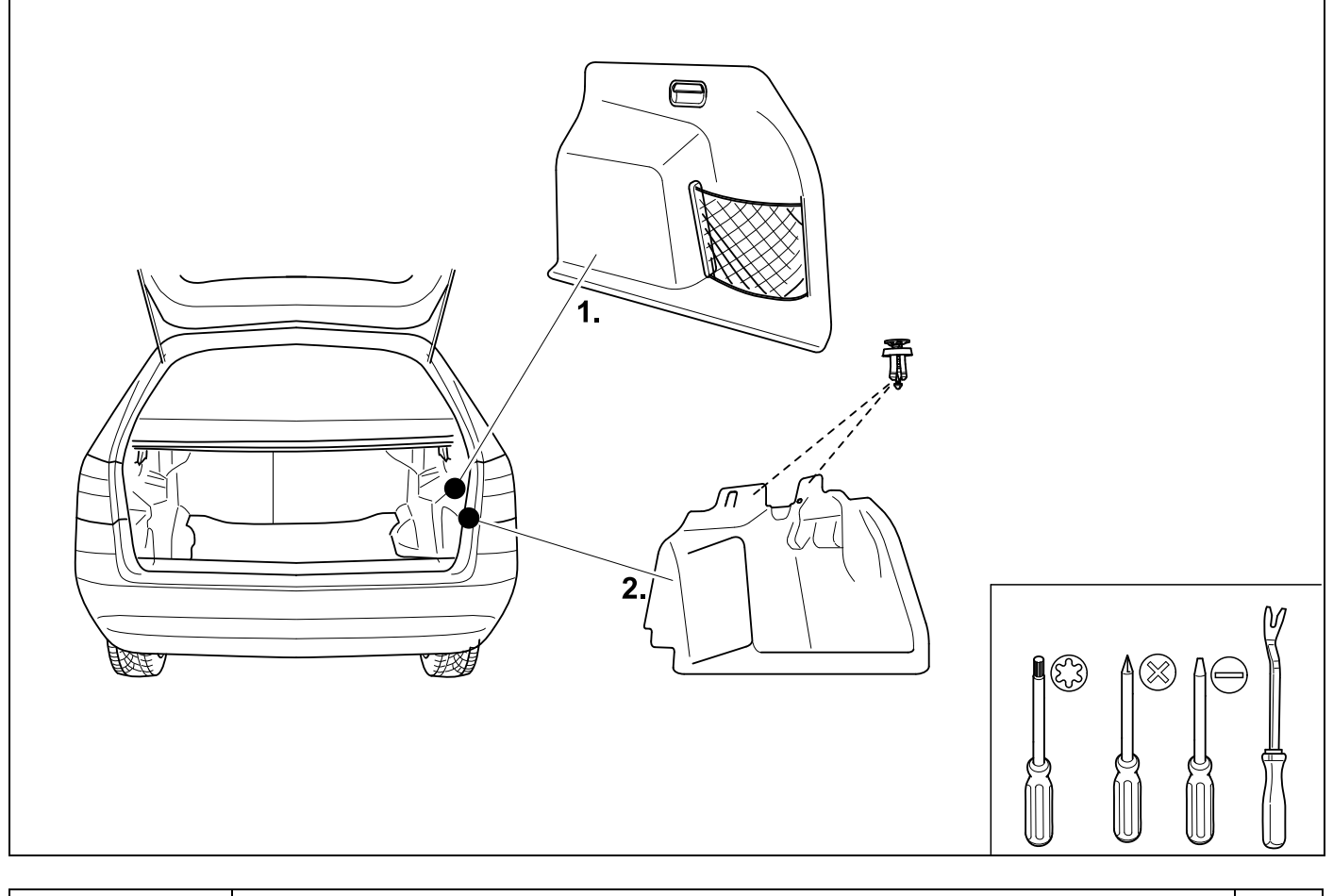

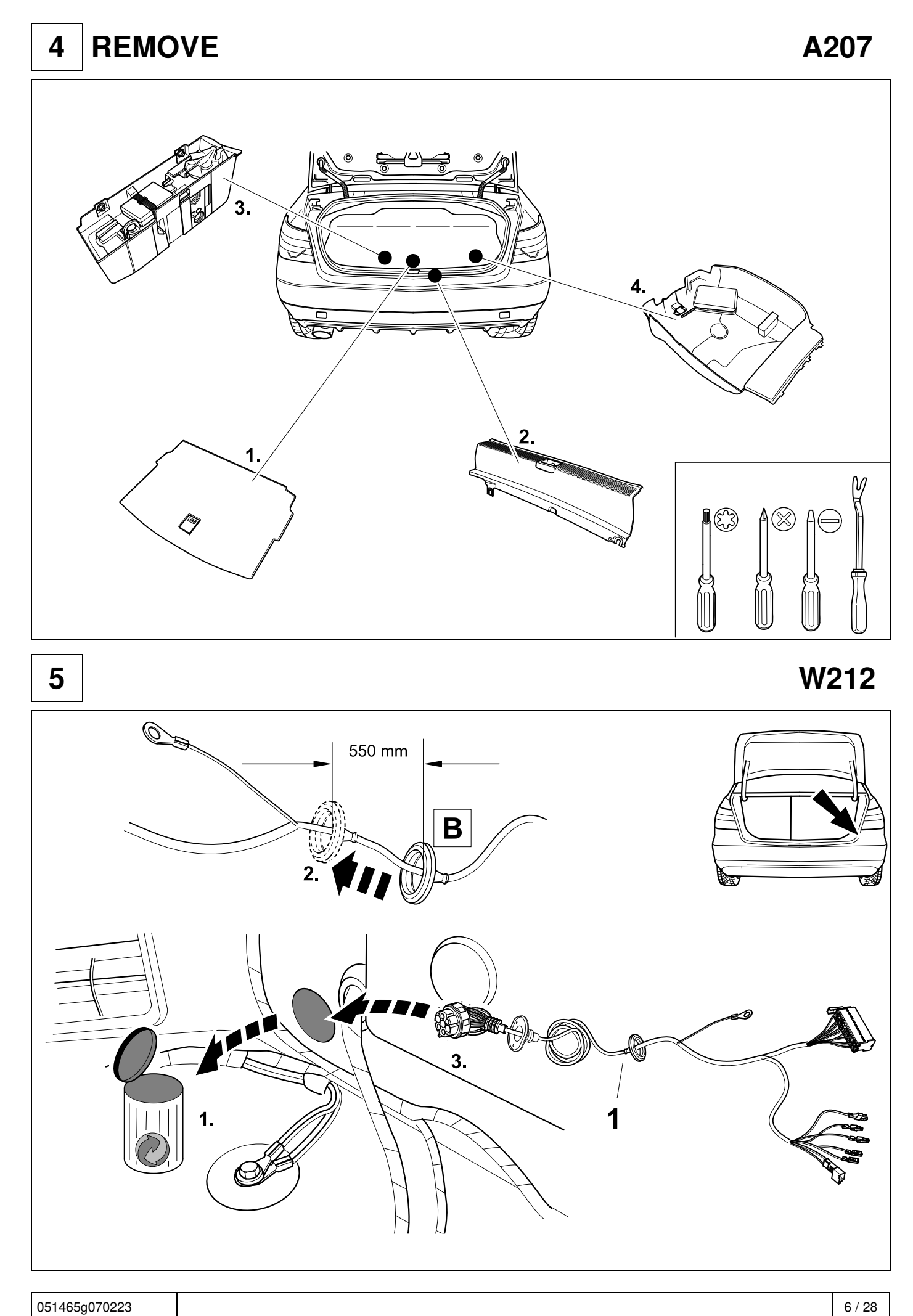

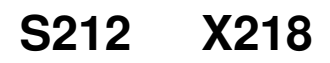

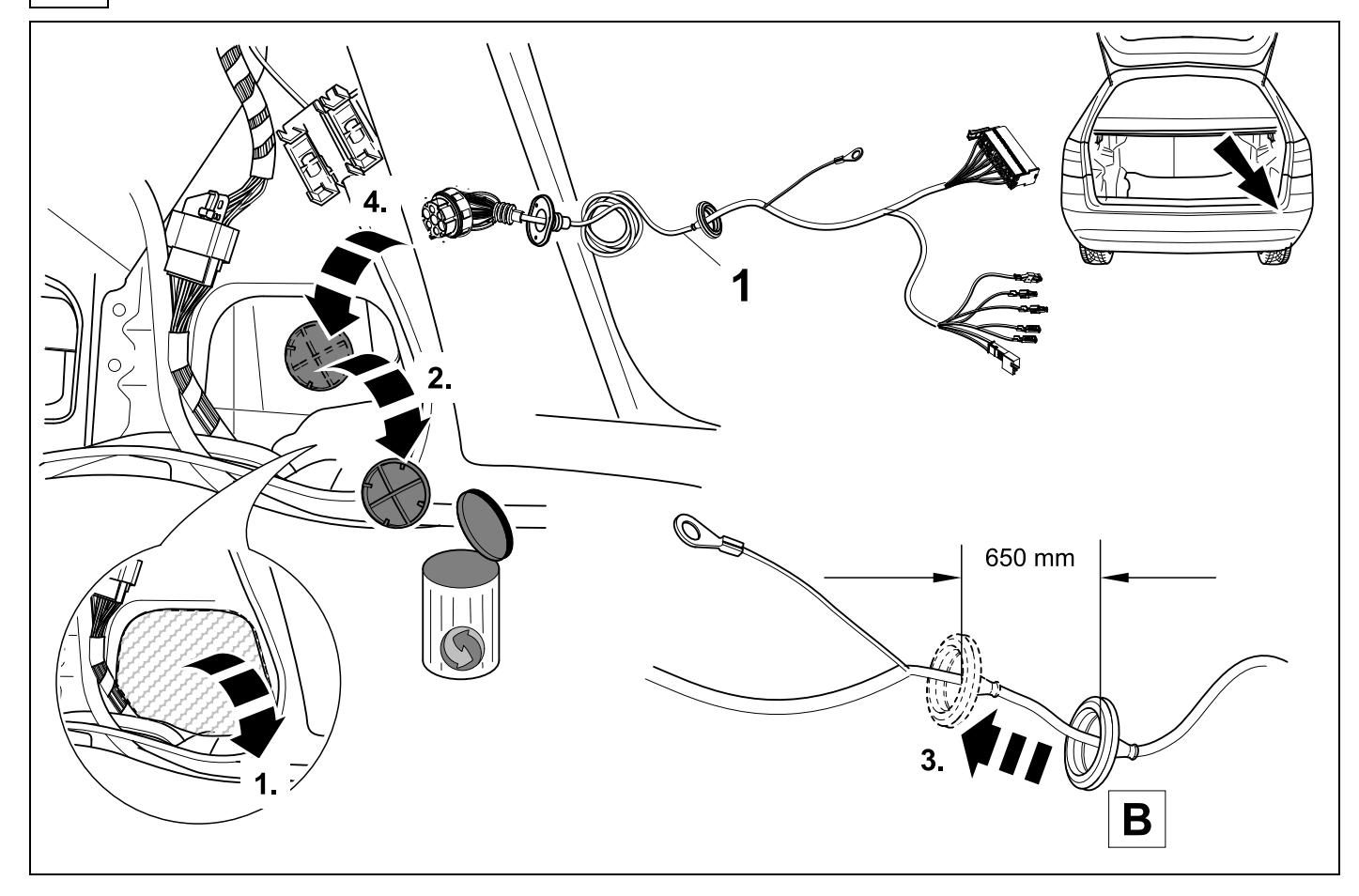

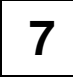

A207 C207

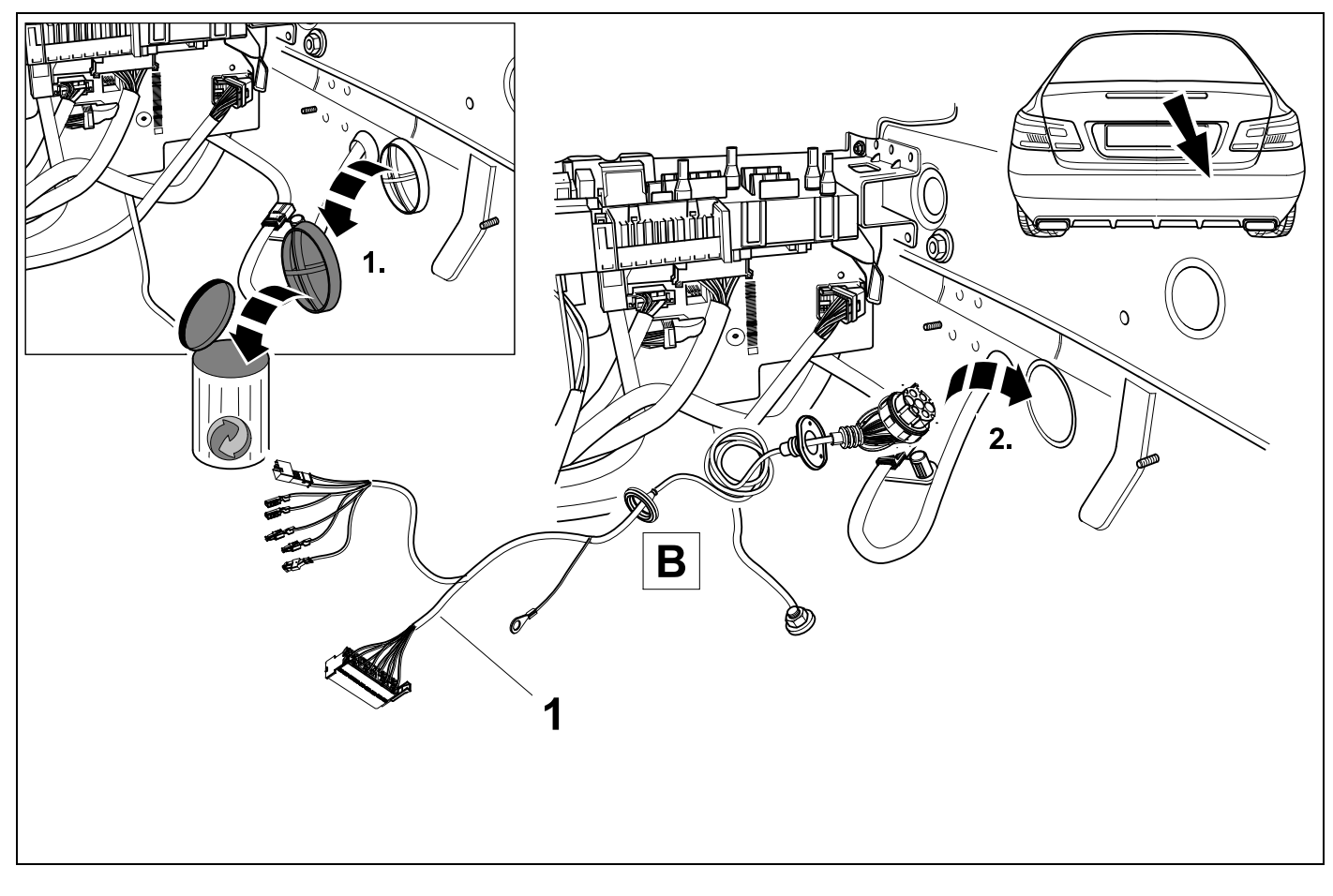

 $\bigoplus$  $\overline{\mathcal{L}}$  $\circledcirc$  $\odot$ രി  $\equiv$ ె T 8  $\overline{\mathsf{A}}$ 1

> **W212 S212 X218** C207

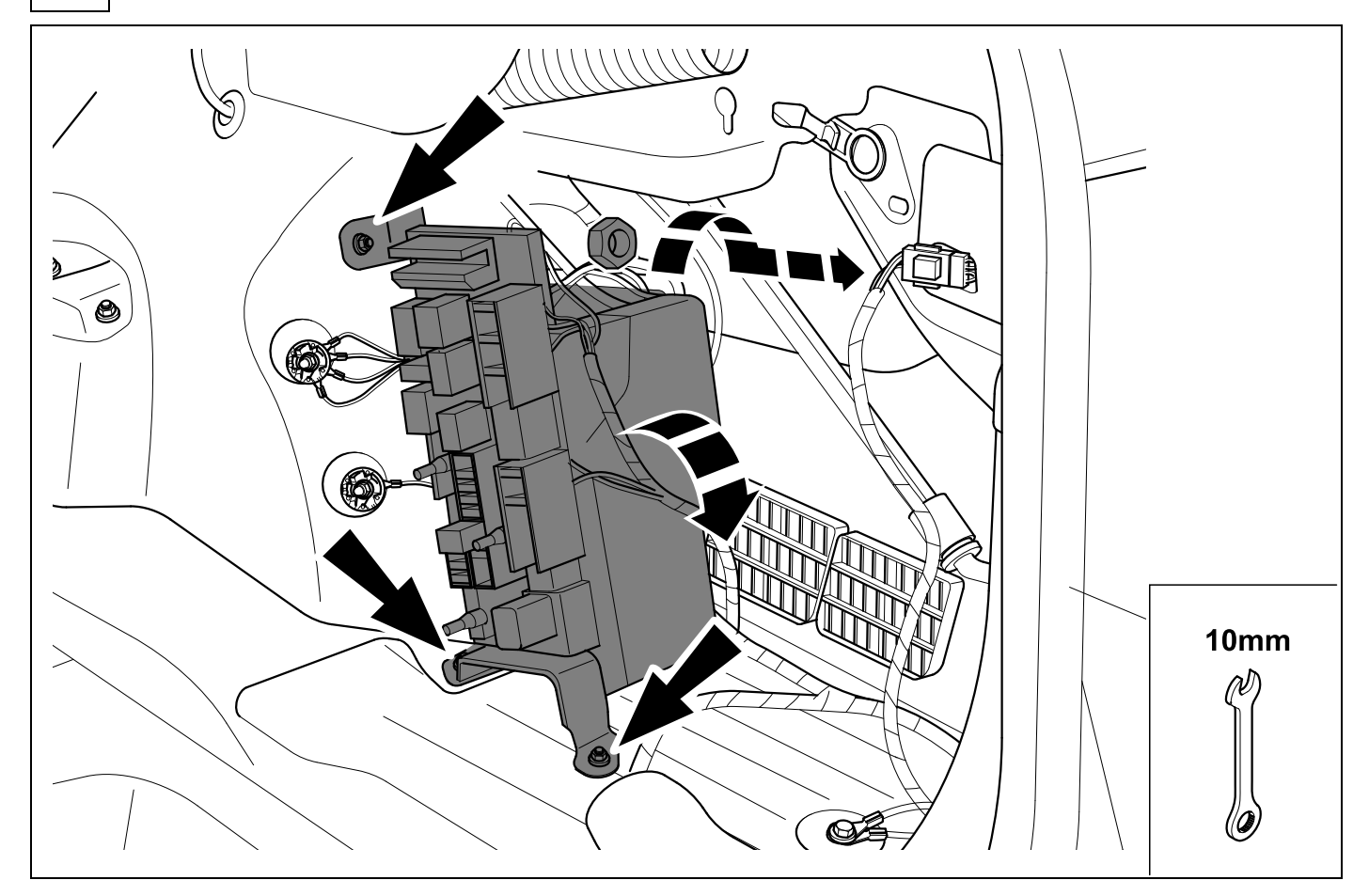

8

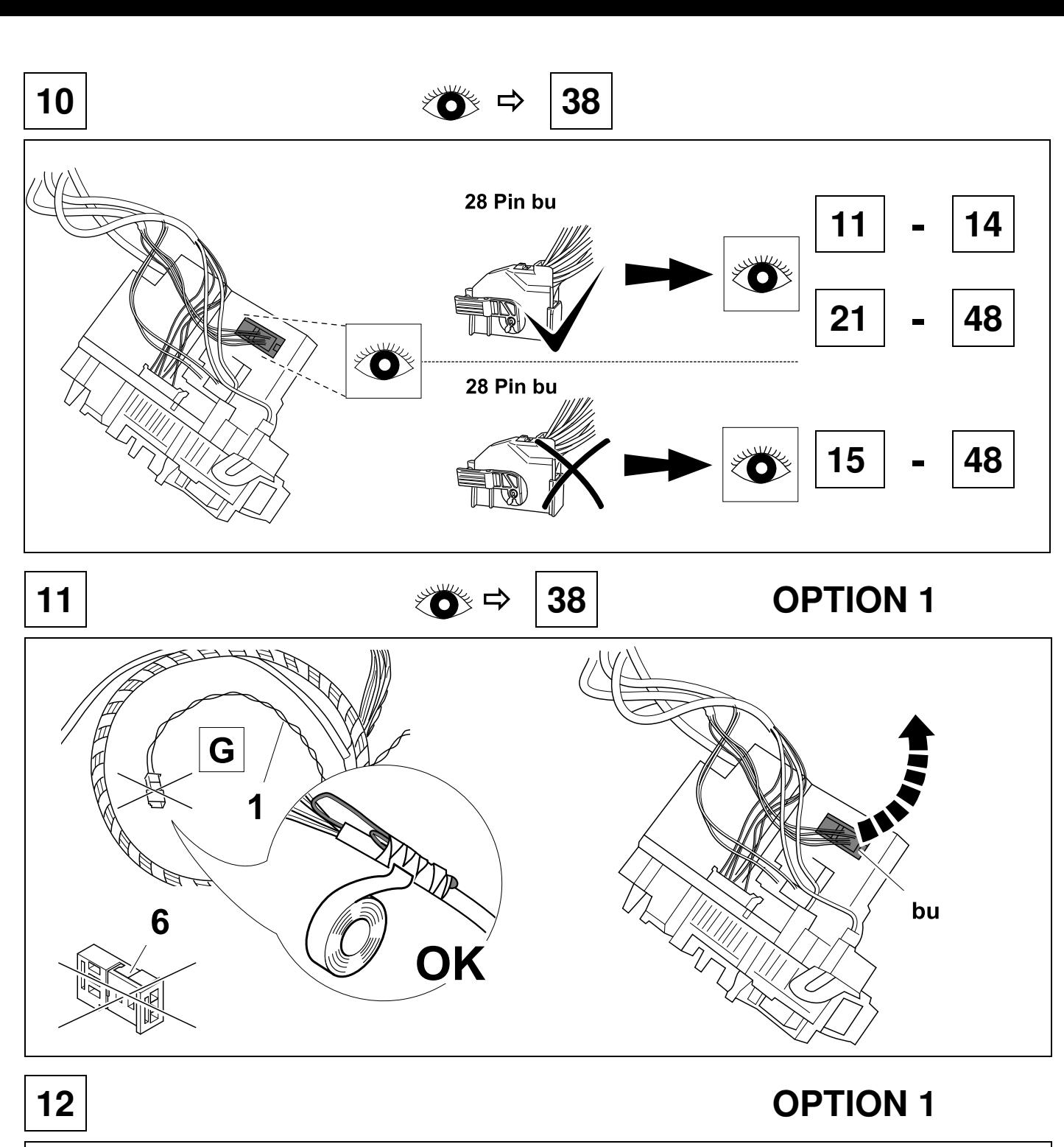

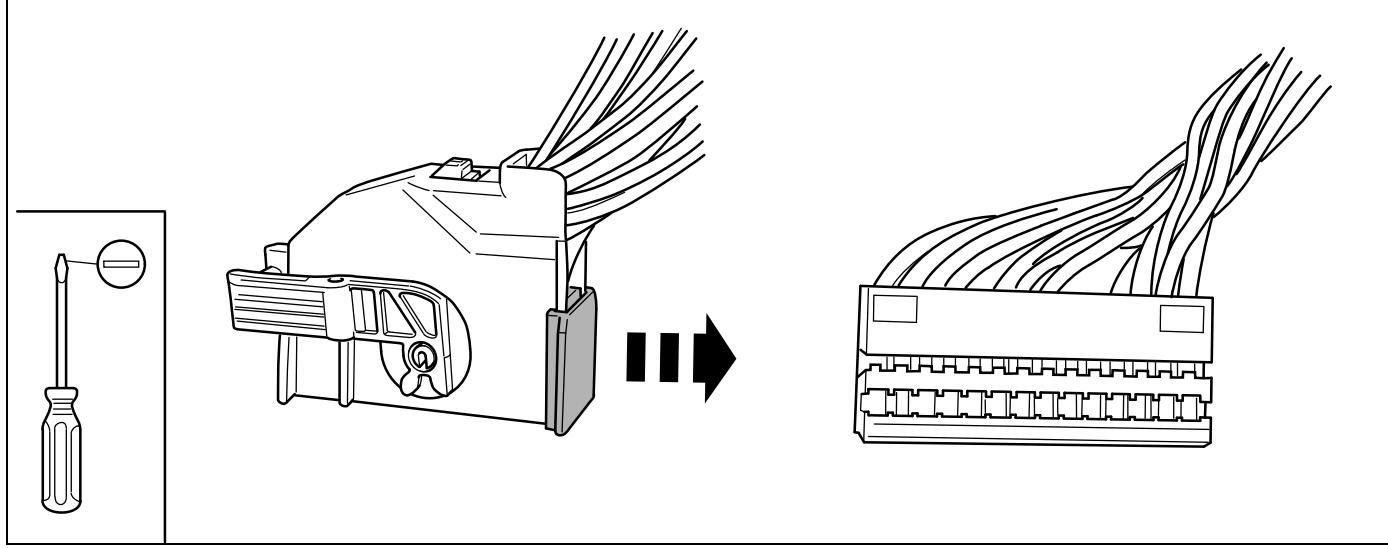

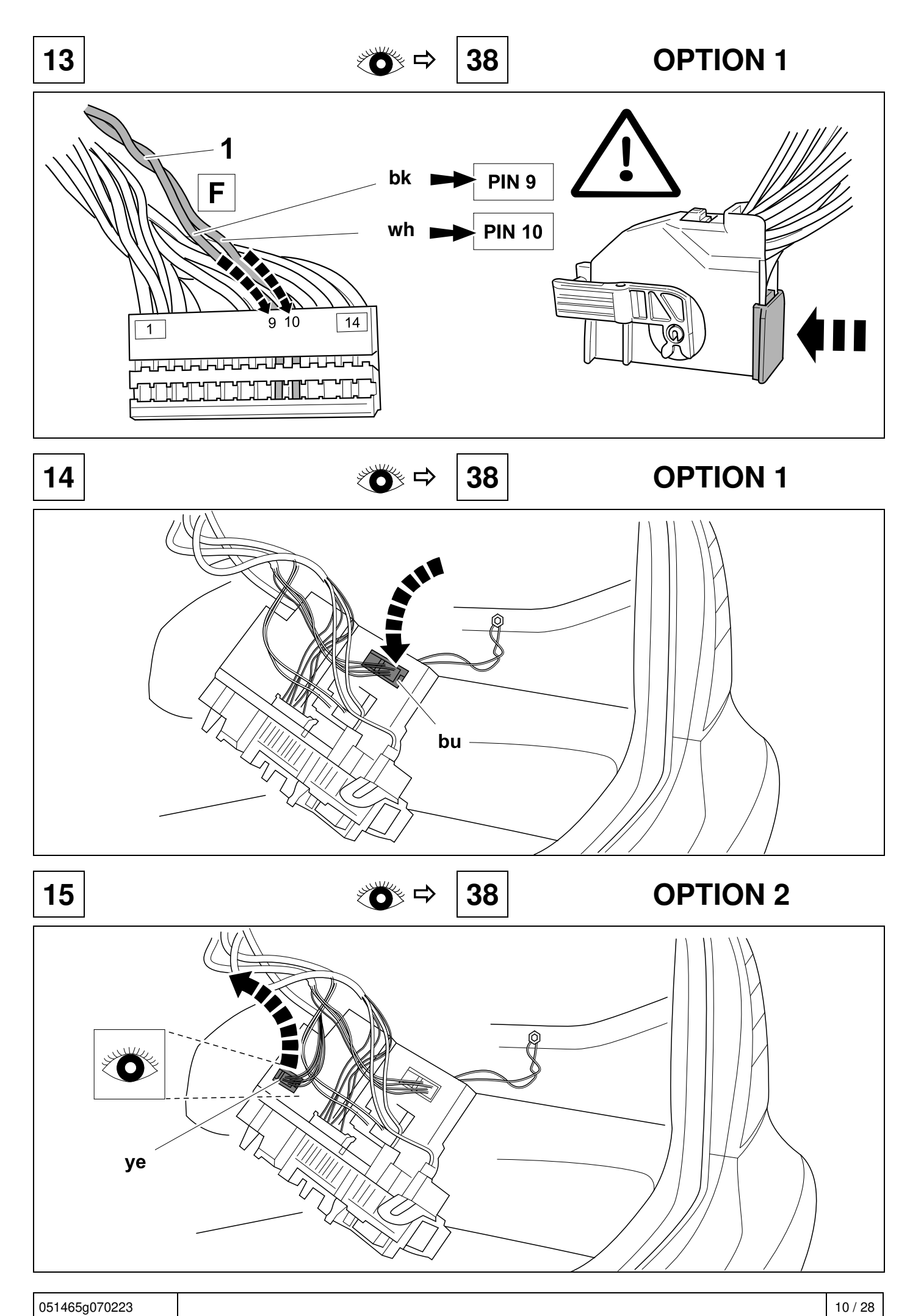

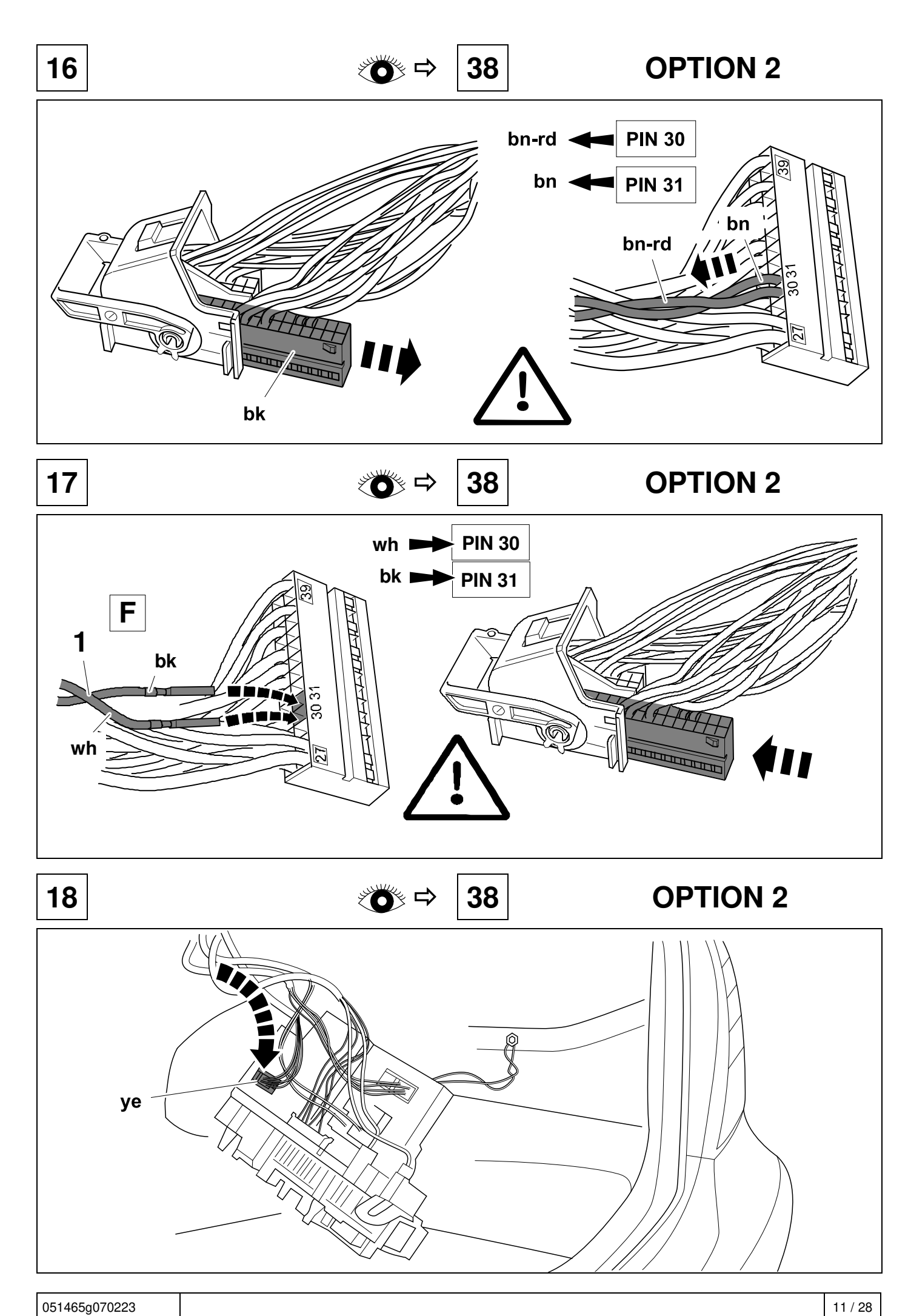

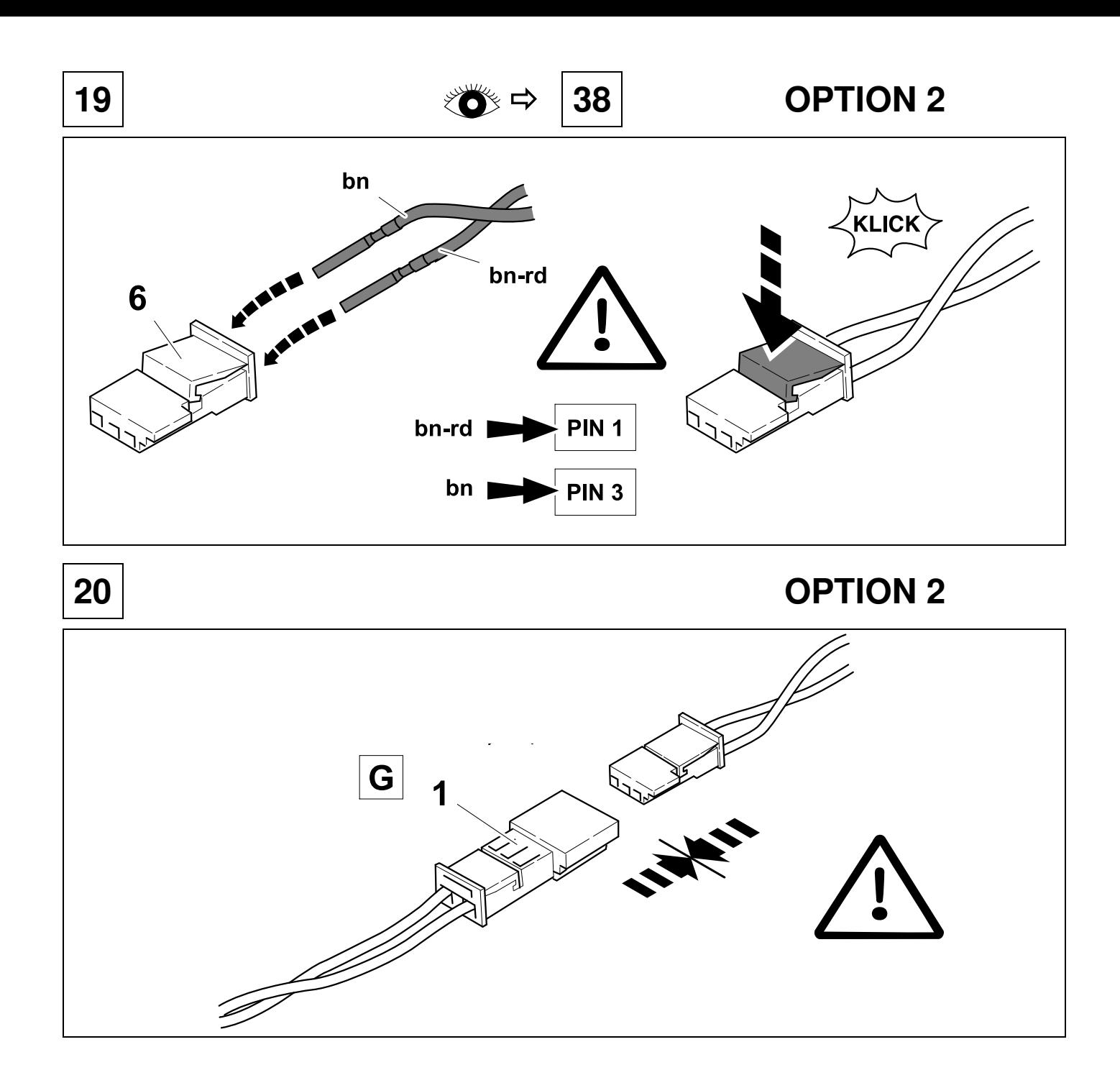

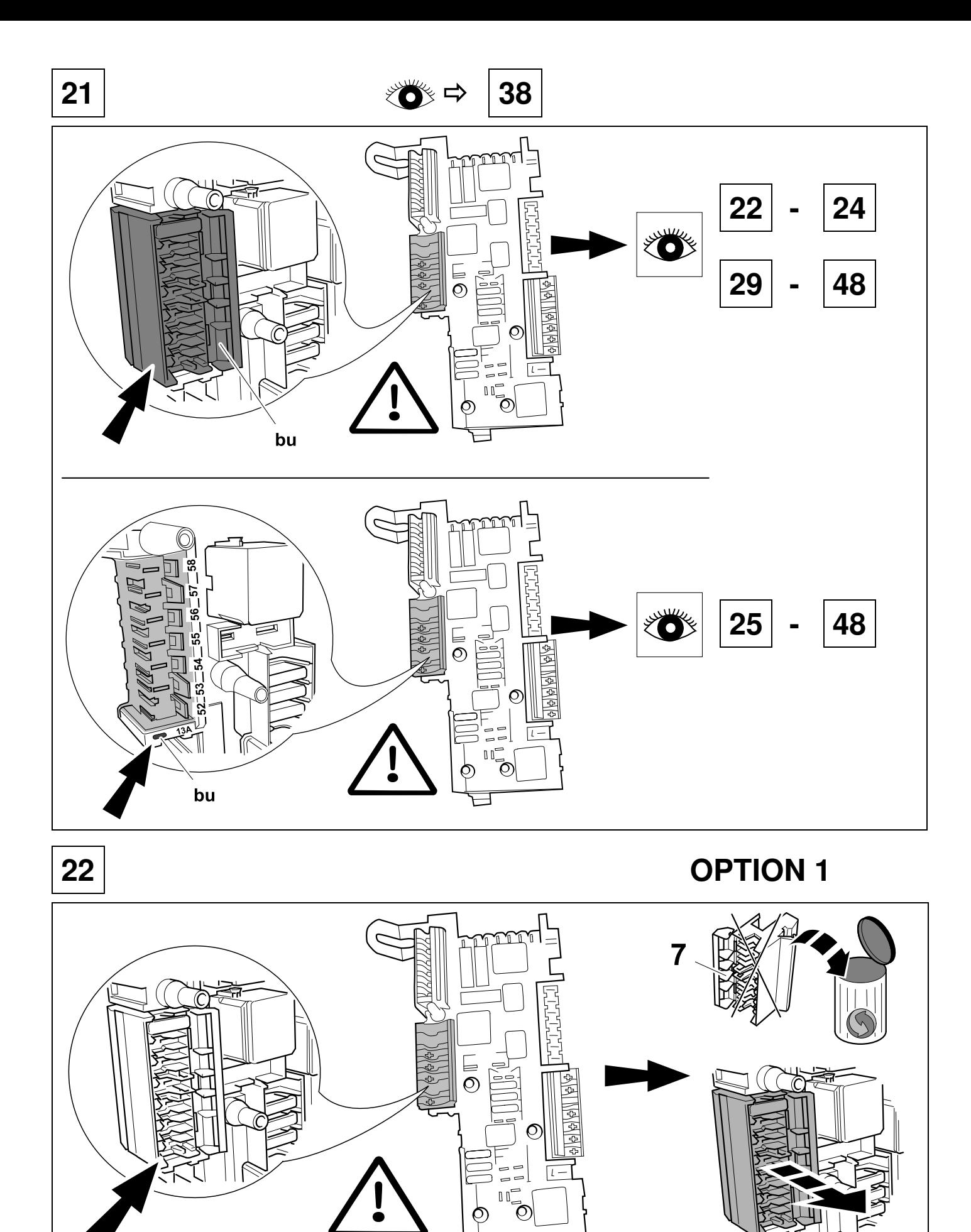

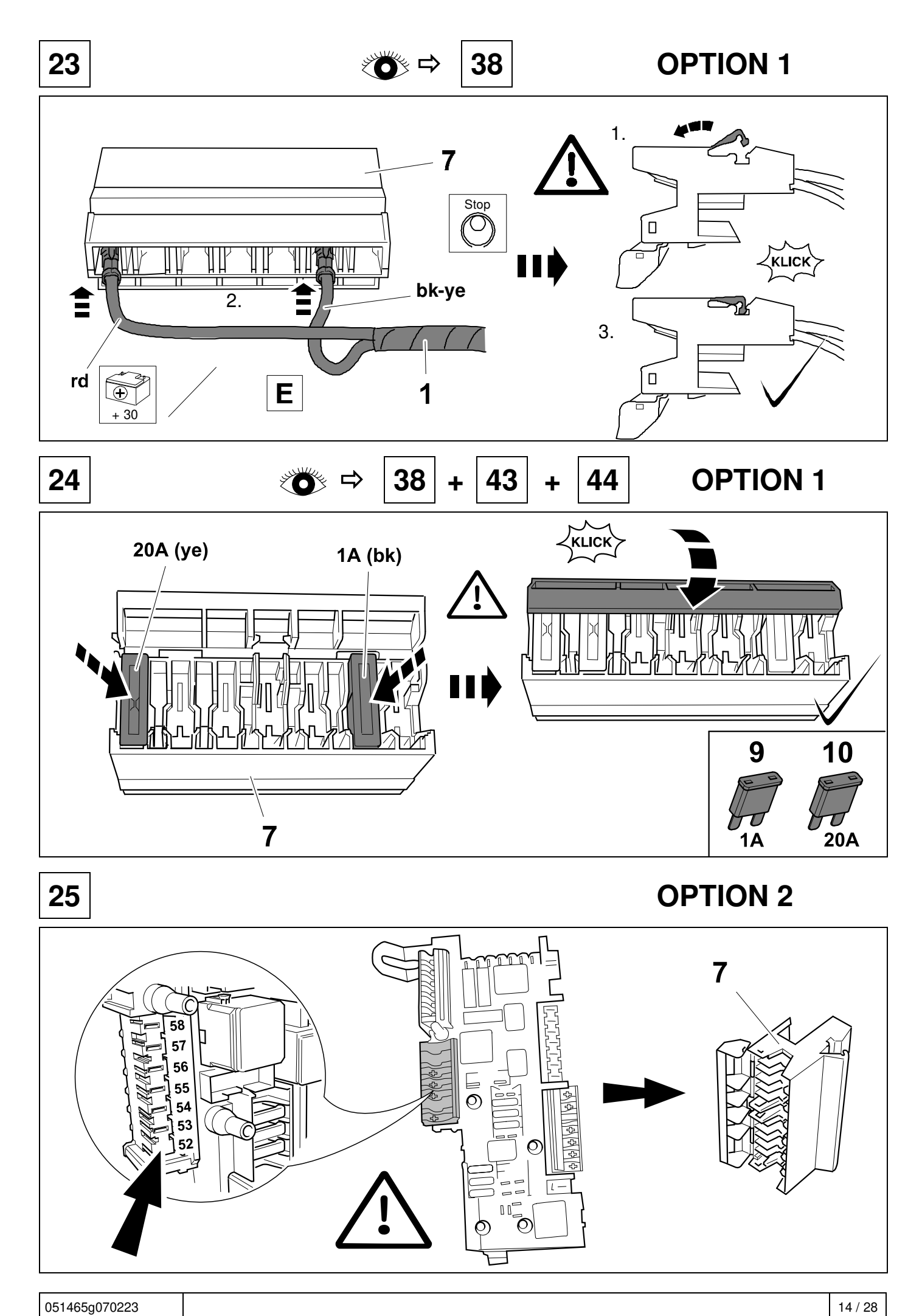

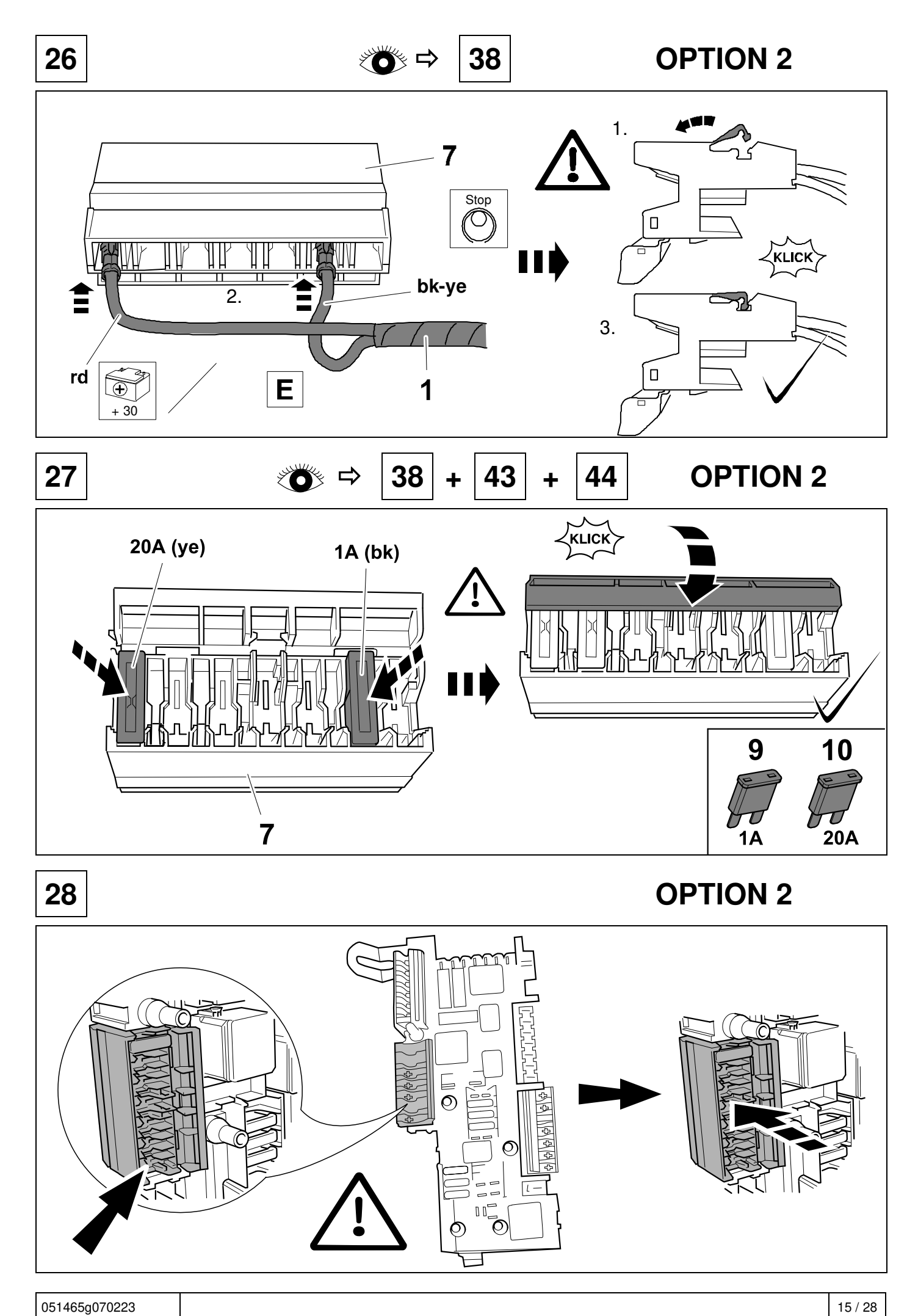

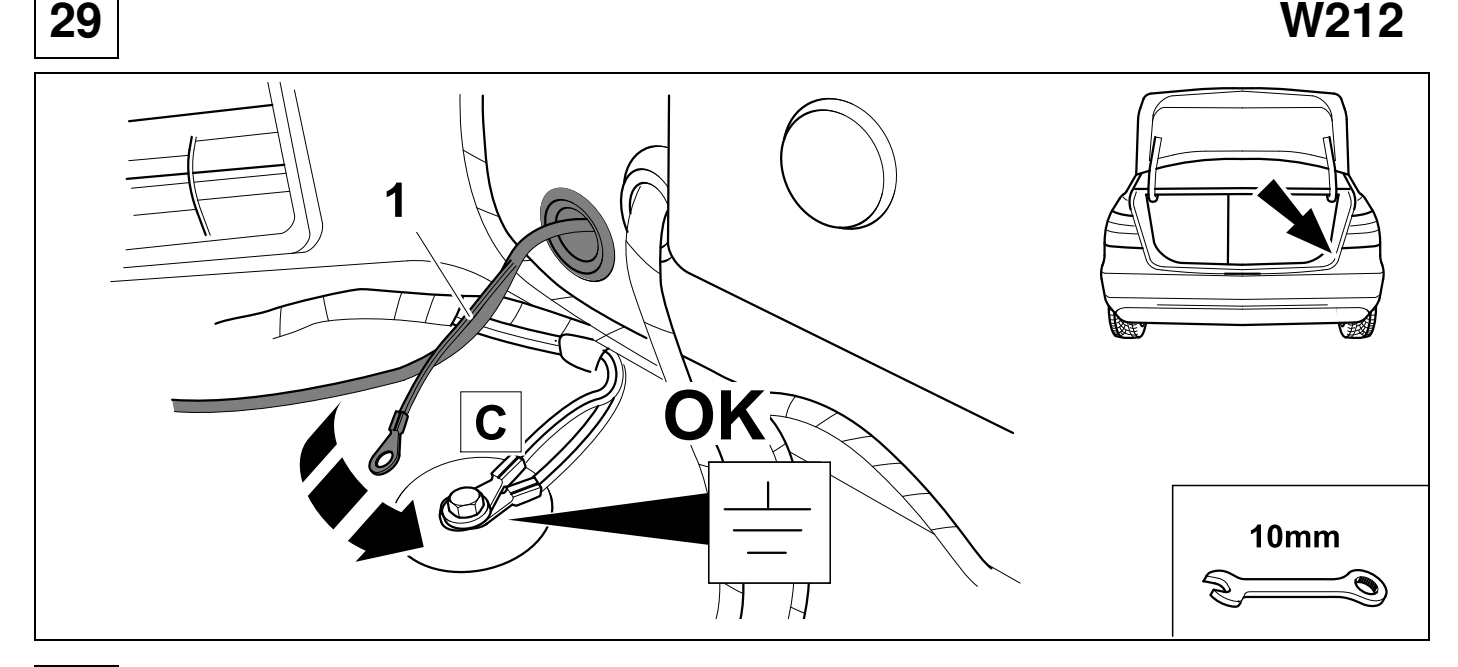

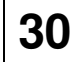

# **30 S212 X218 C207**

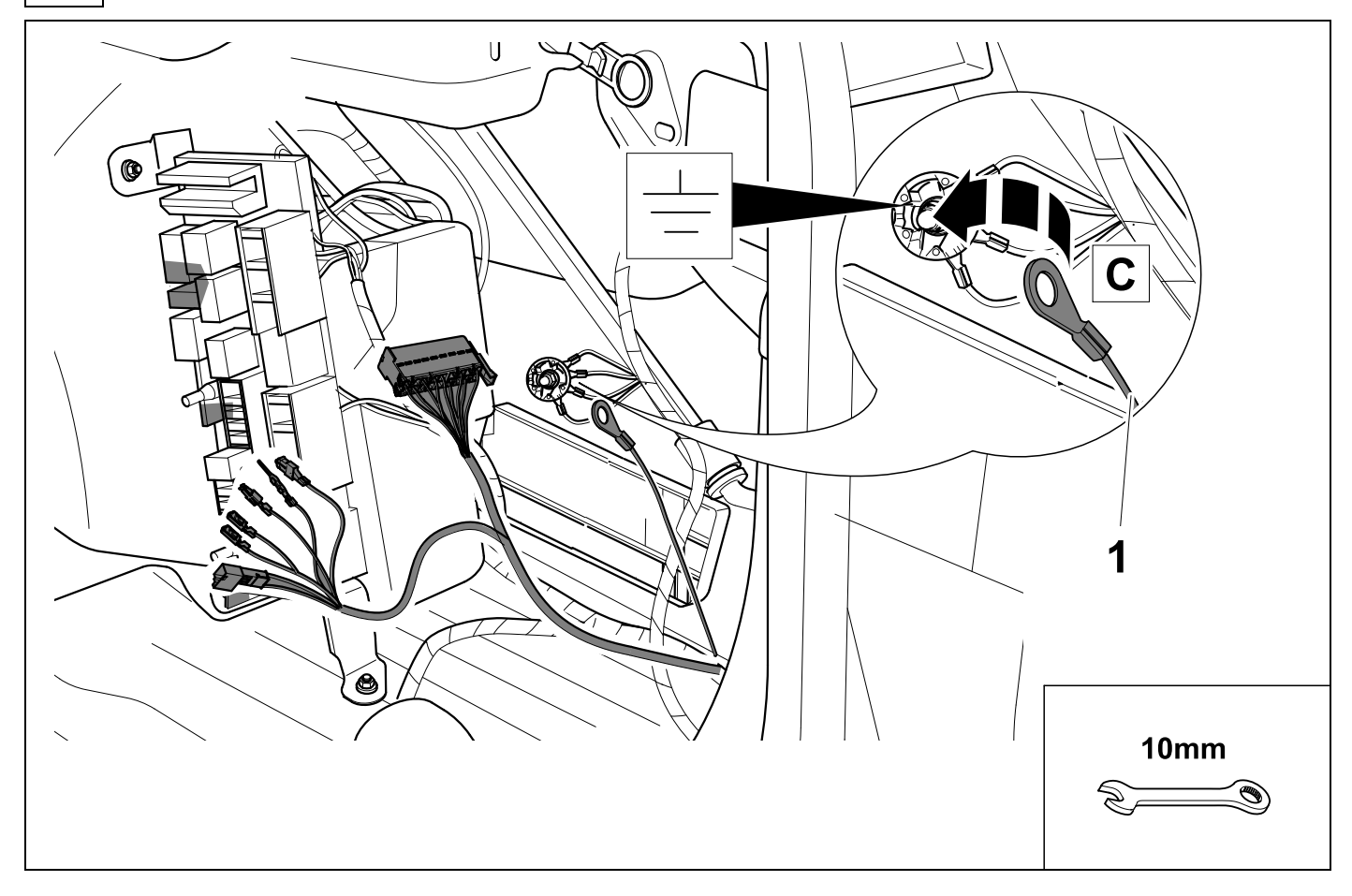

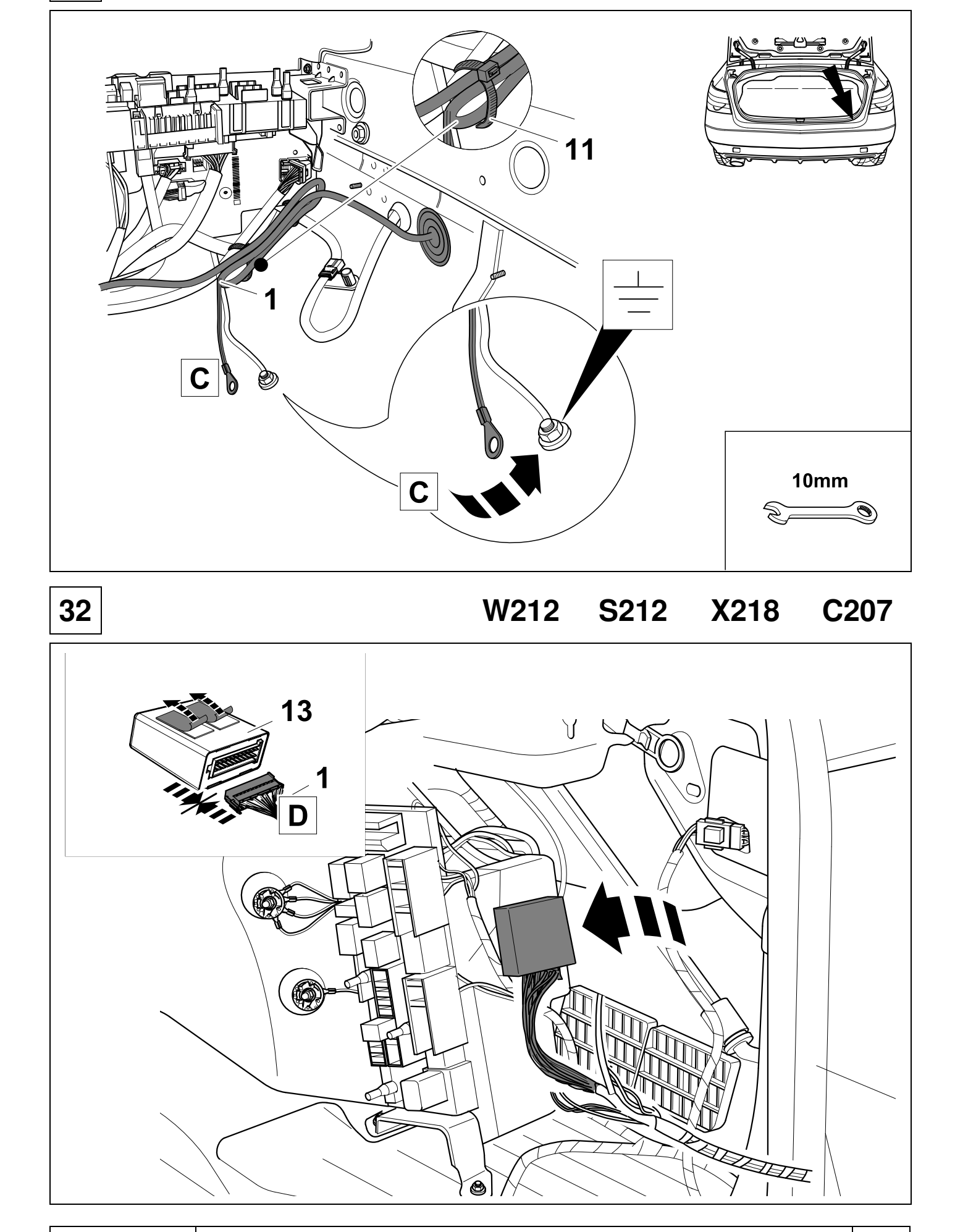

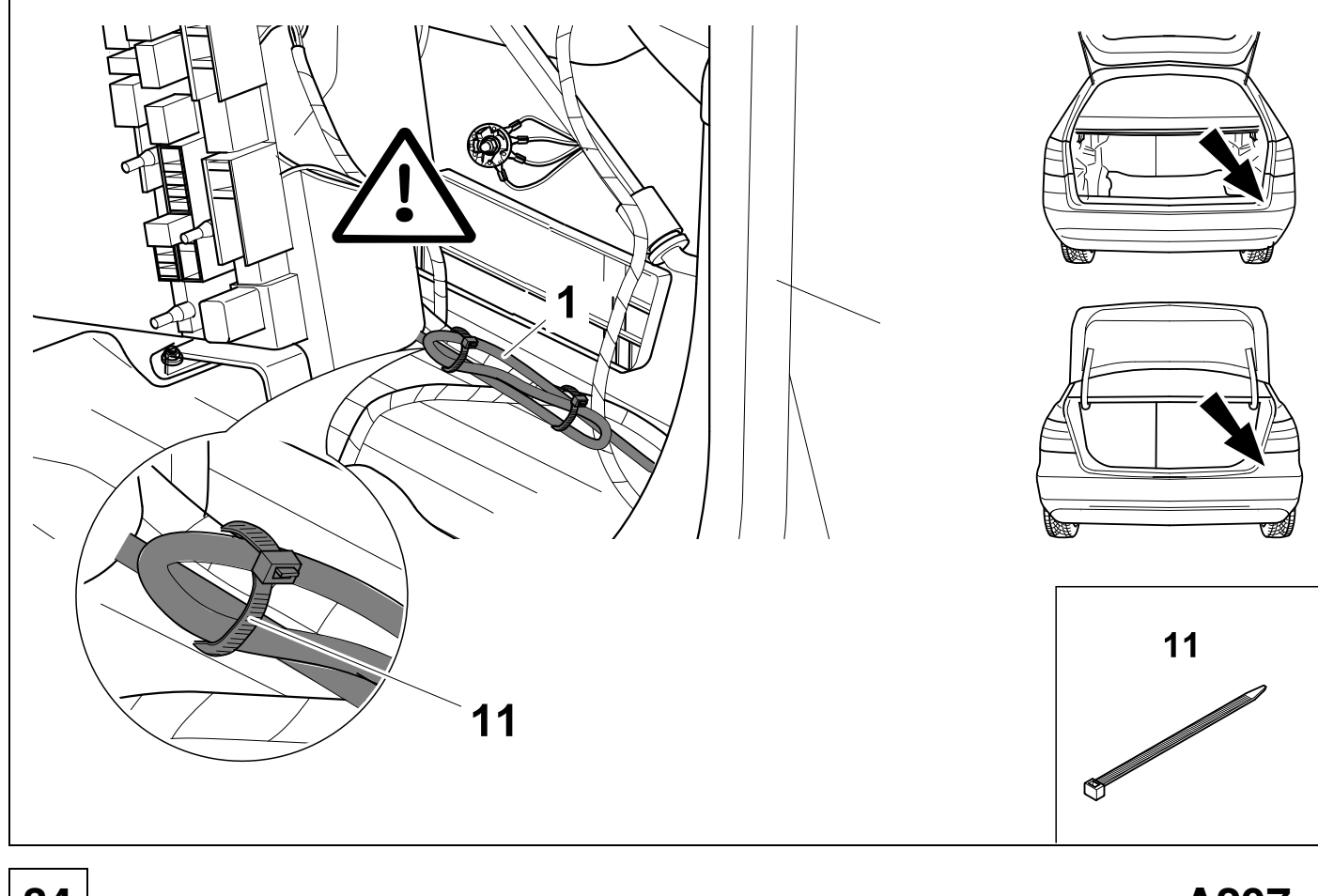

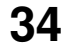

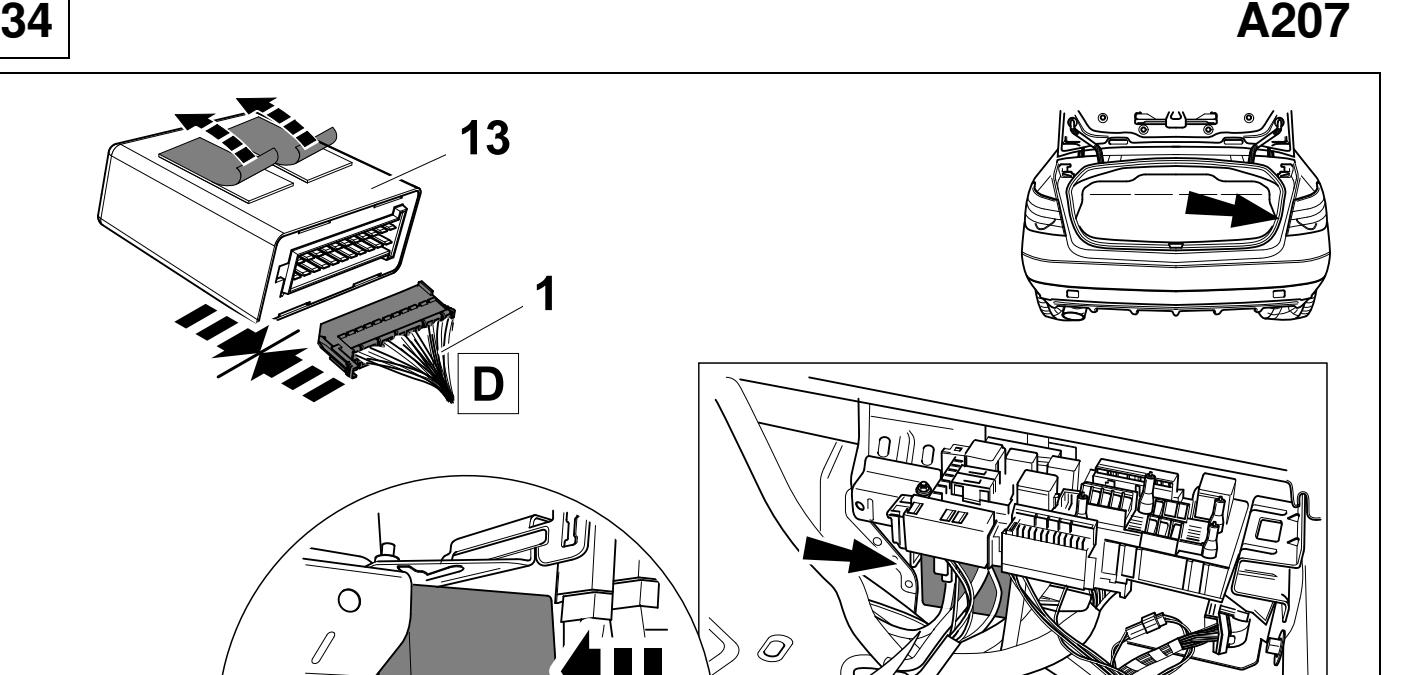

 $\circ$ 

13

K

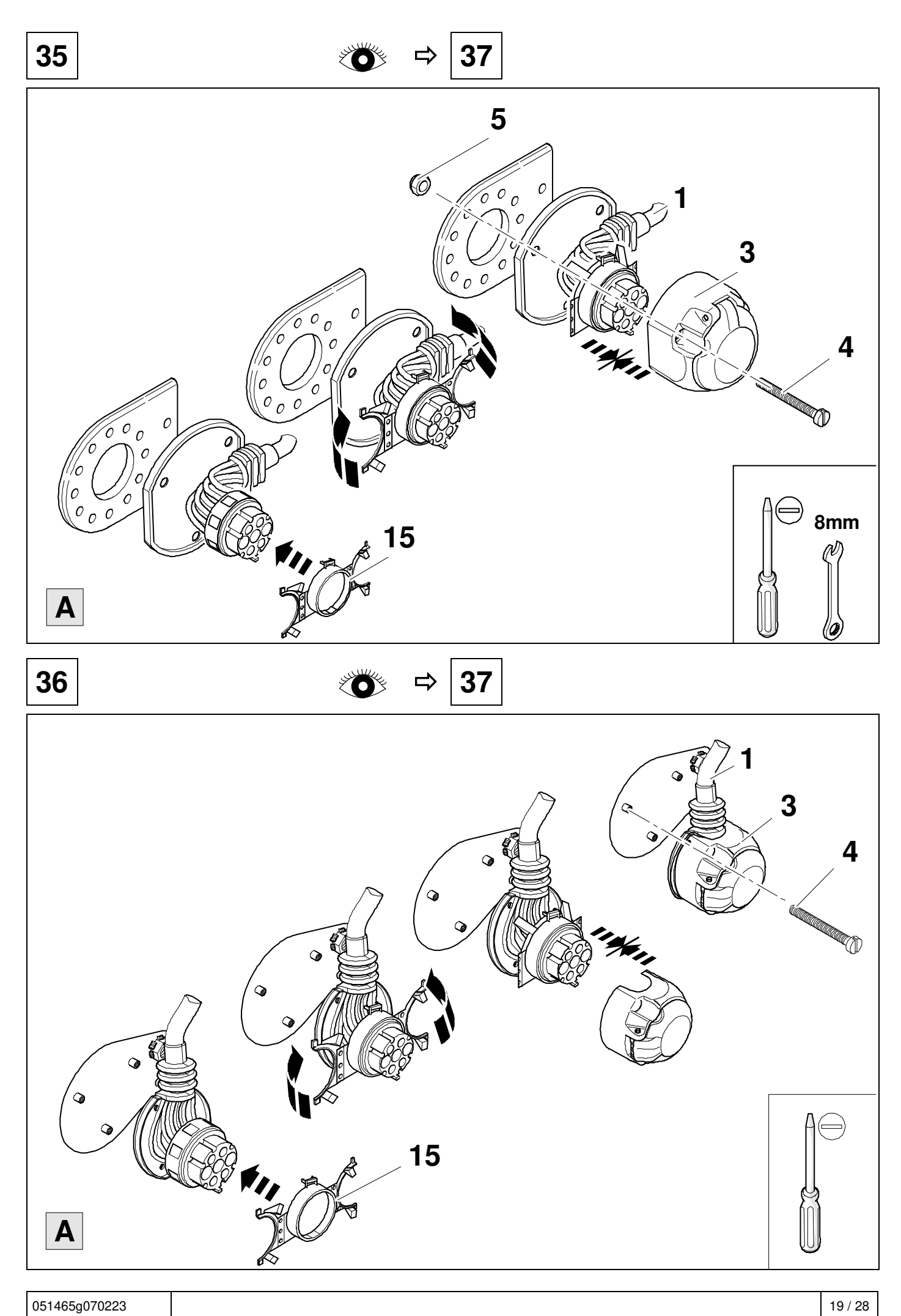

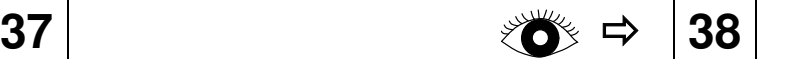

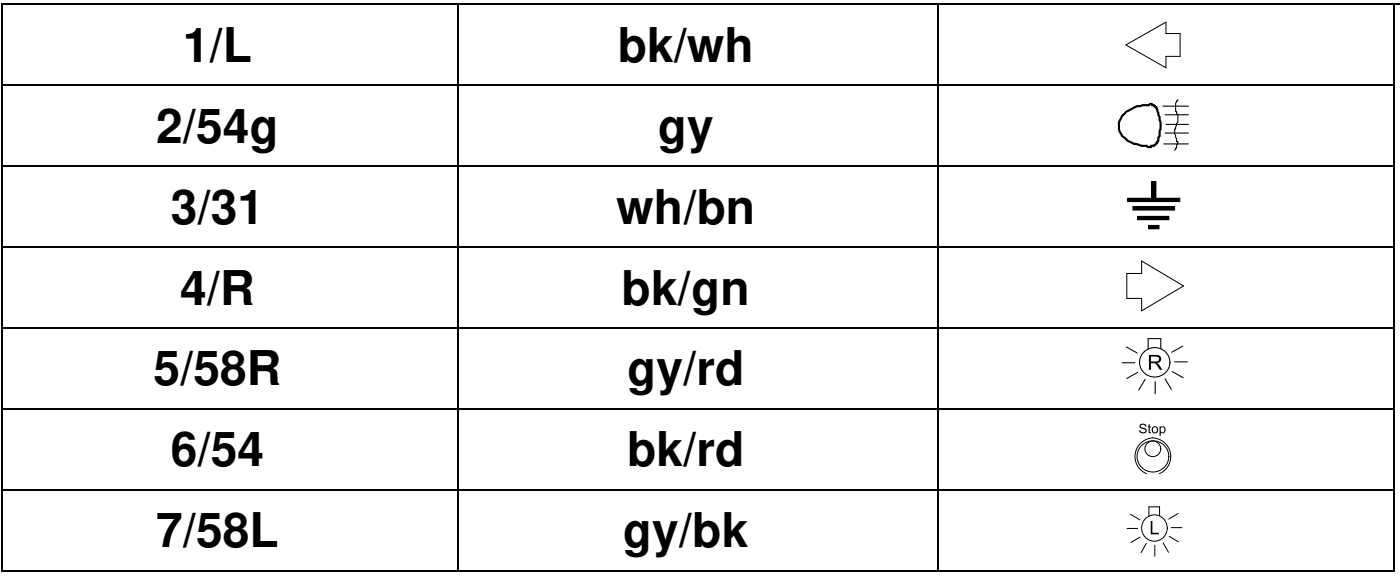

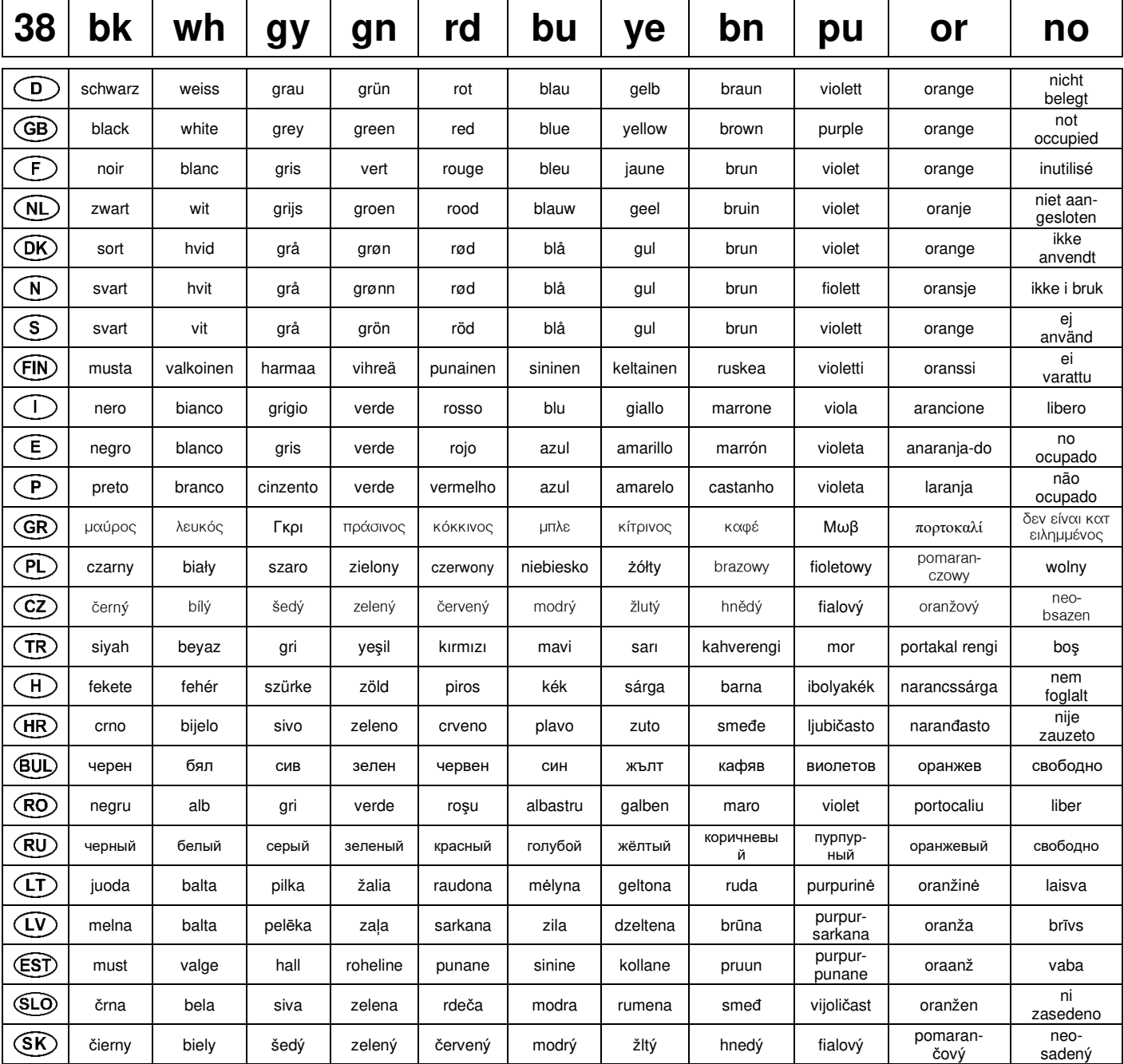

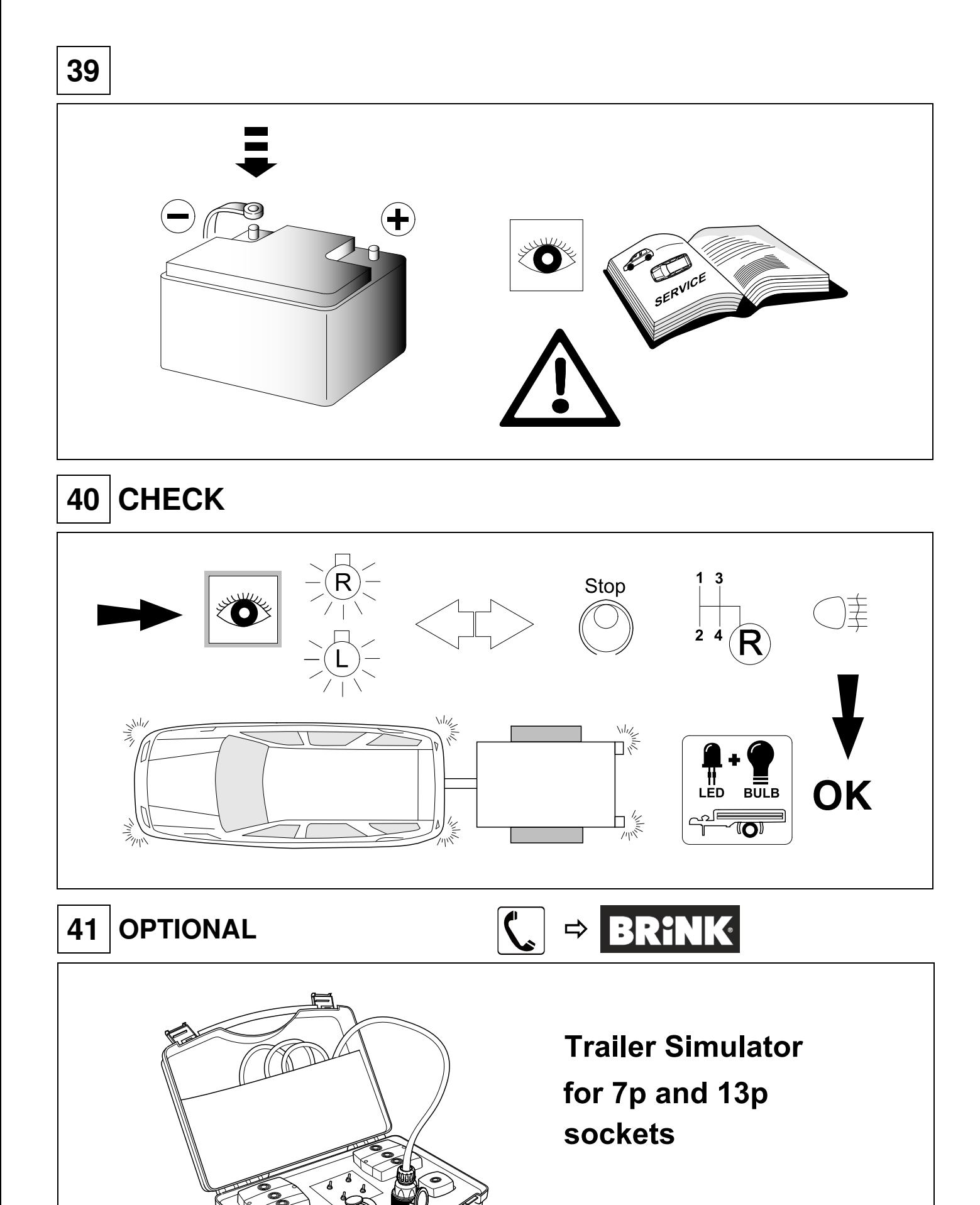

# **42 CHECK**

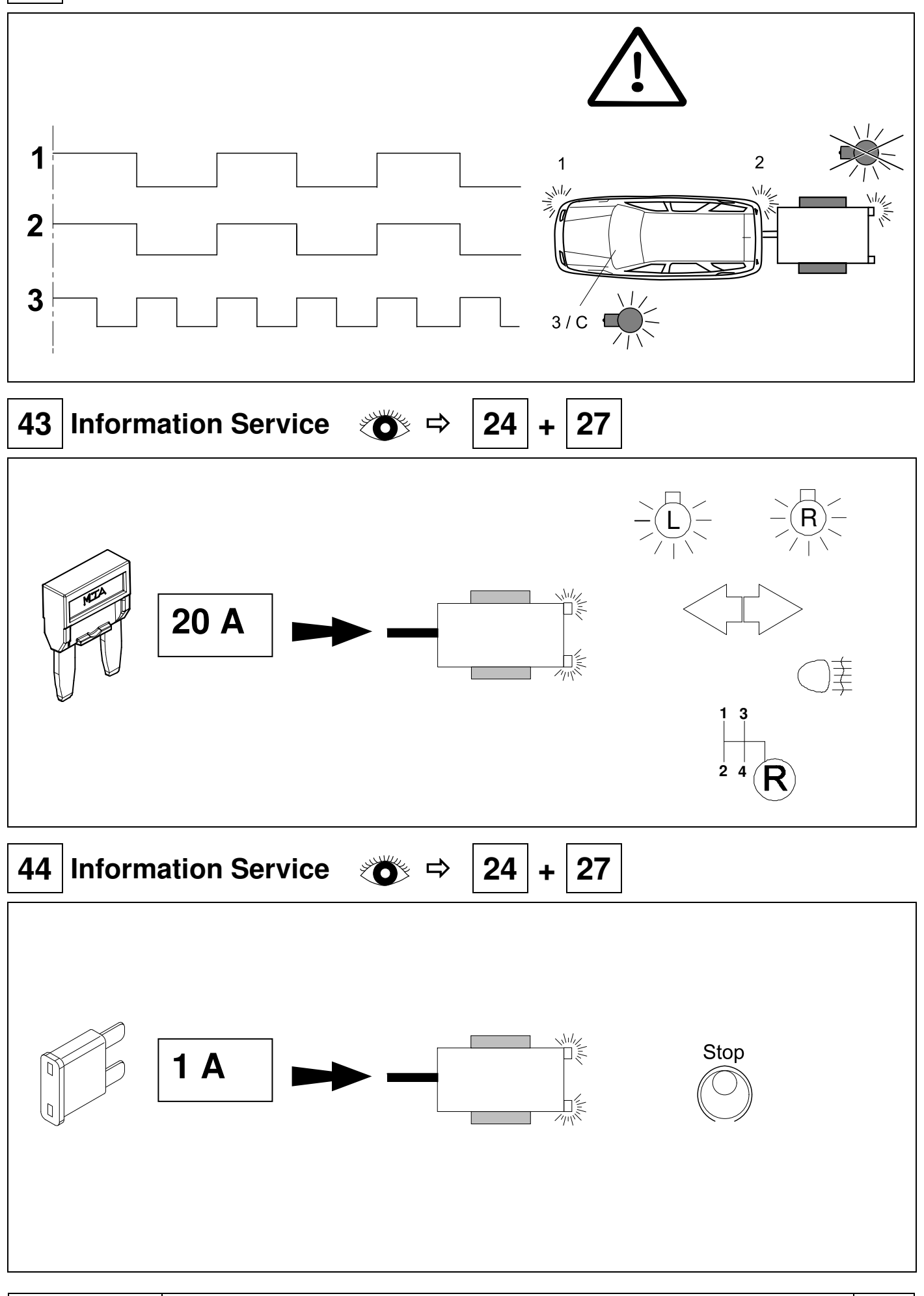

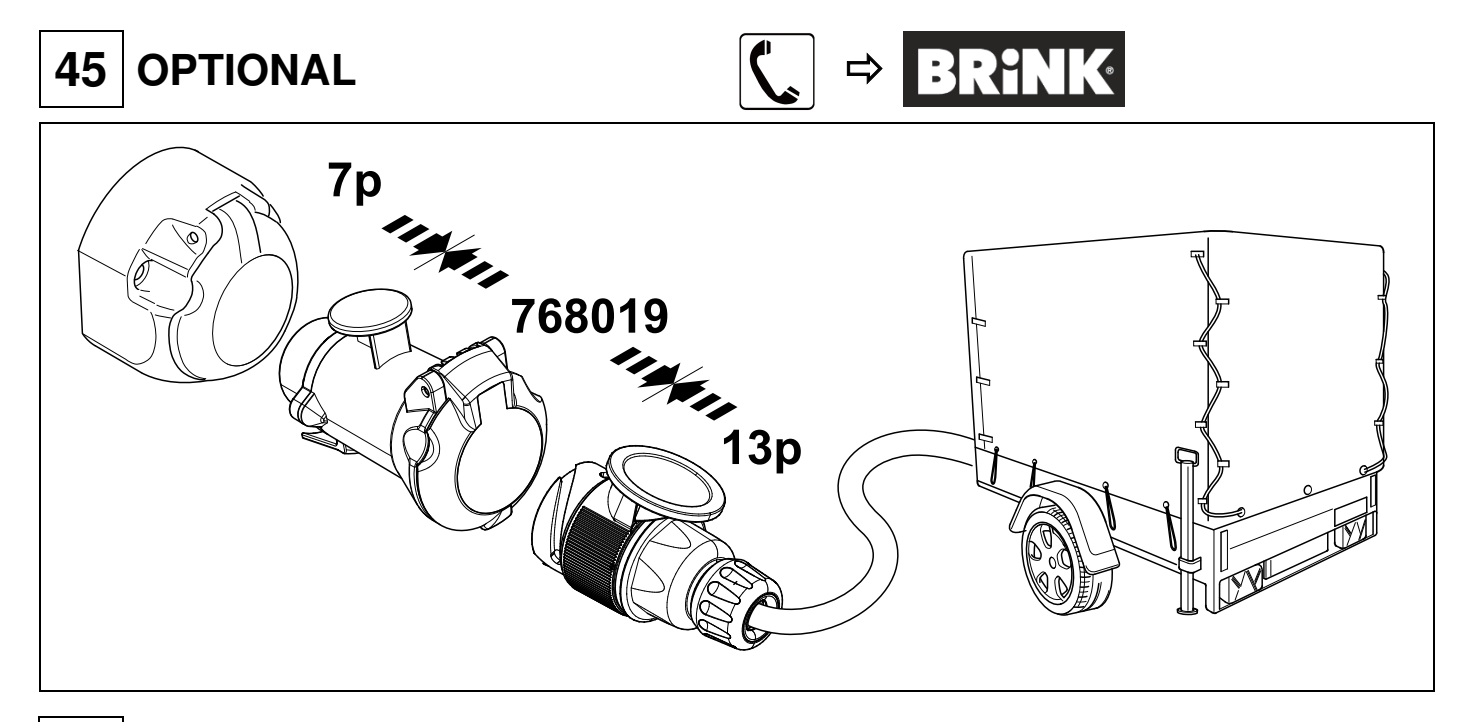

# **PLEASE NOTICE**

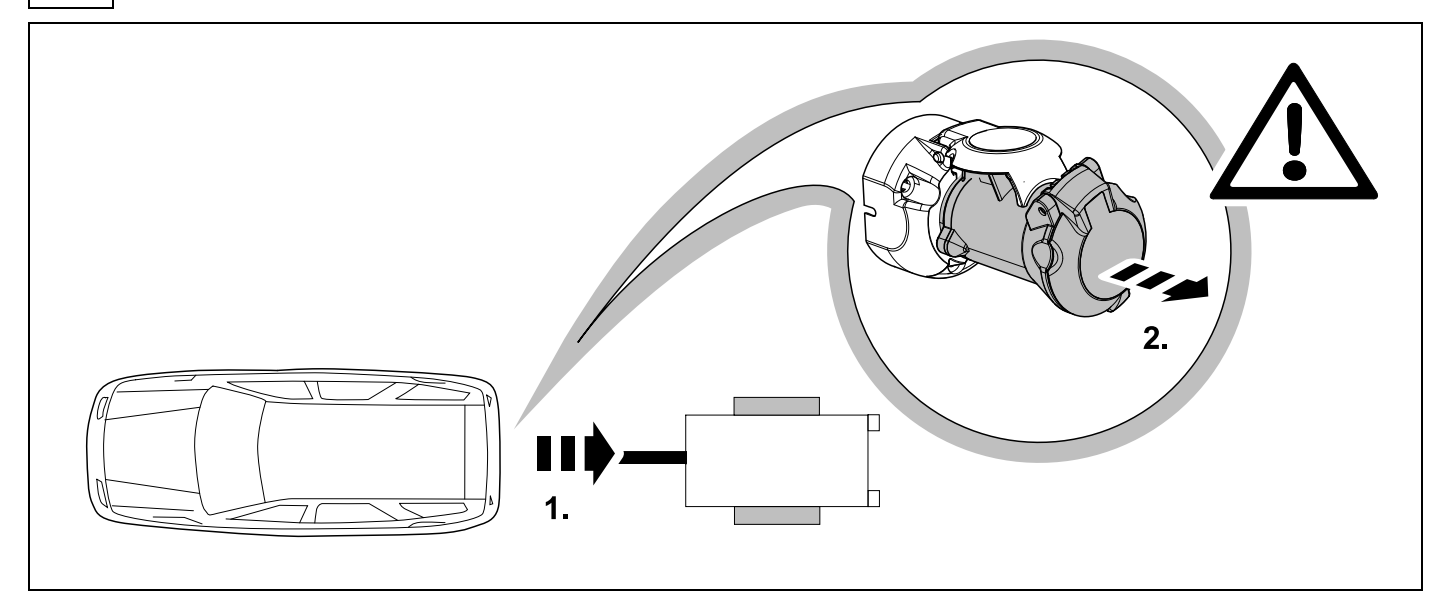

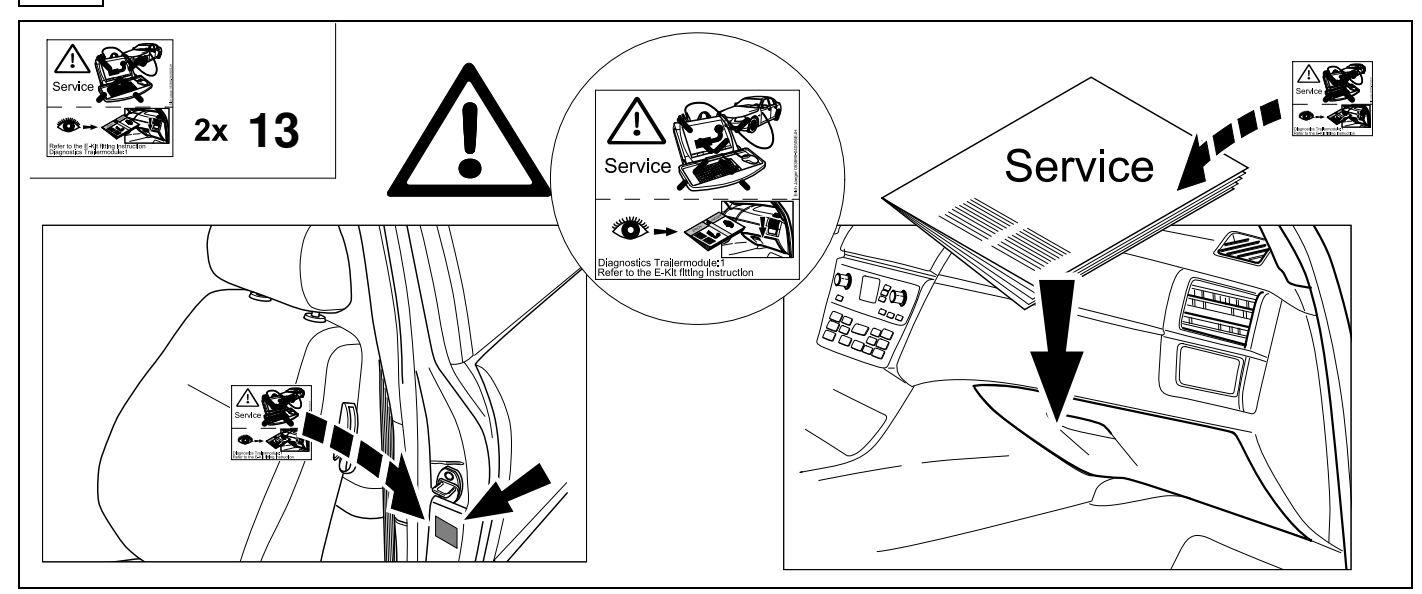

# **48 JIFELINE CODING OPTION 1**

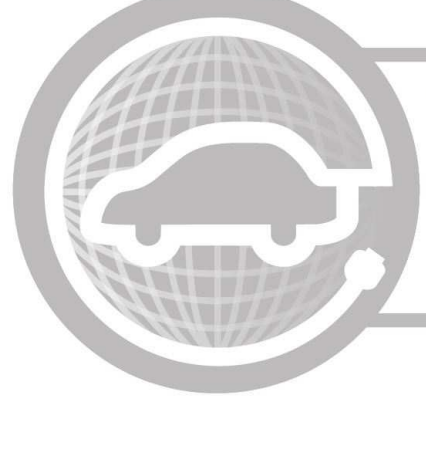

### Need help programming this wiringkit?

If possible, we provide tips in our manuals on how the vehicle can be coded. It is always possible that more or different coding steps are required for your specific vehicle. That is why we recommend the use of Jifeline.

Jifeline codes your vehicle online with the most up to date knowledge.

### **49 CODING OPTION 2**

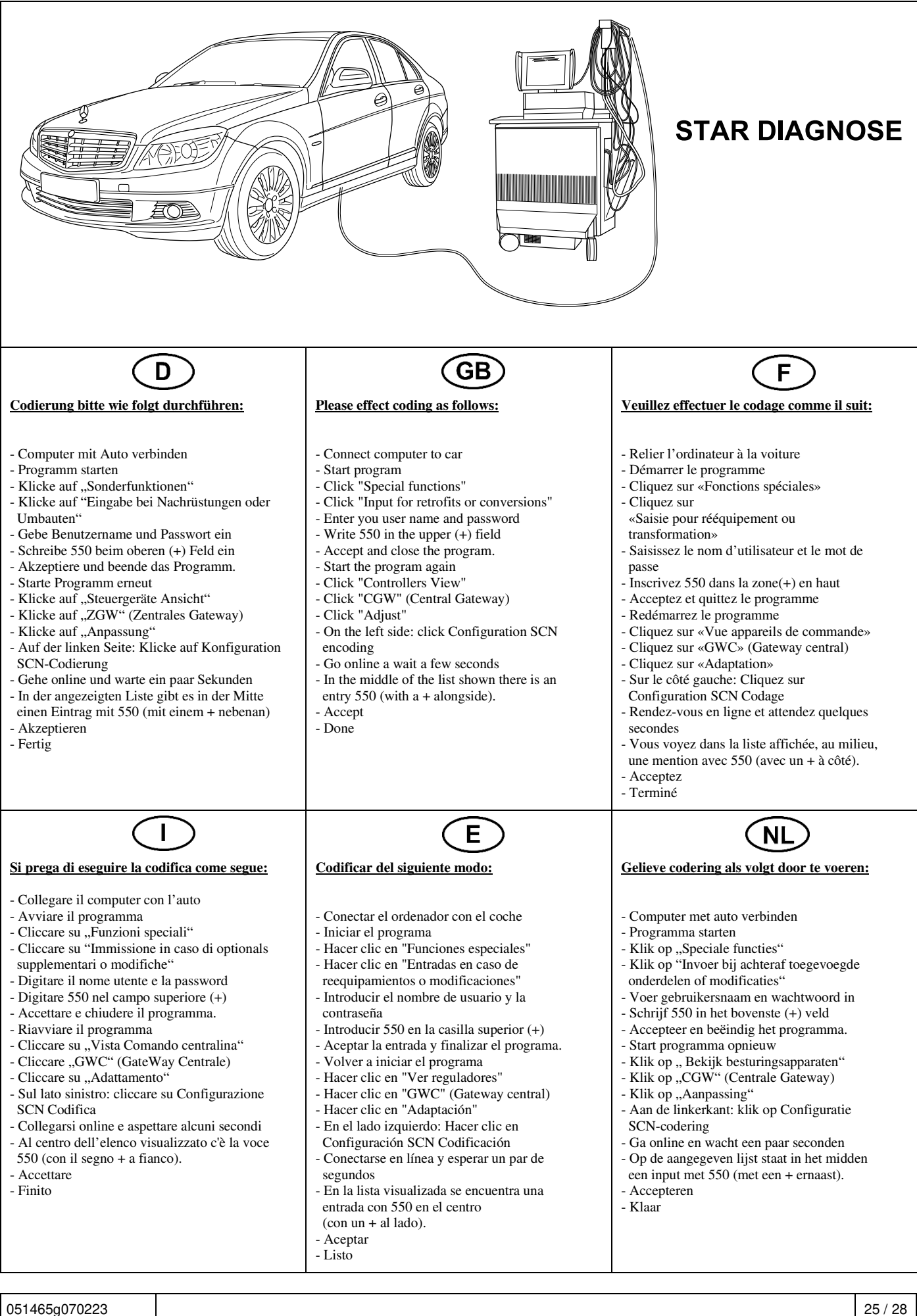

#### Status LED für Eigendiagnose | Status LED for self-diagnosis

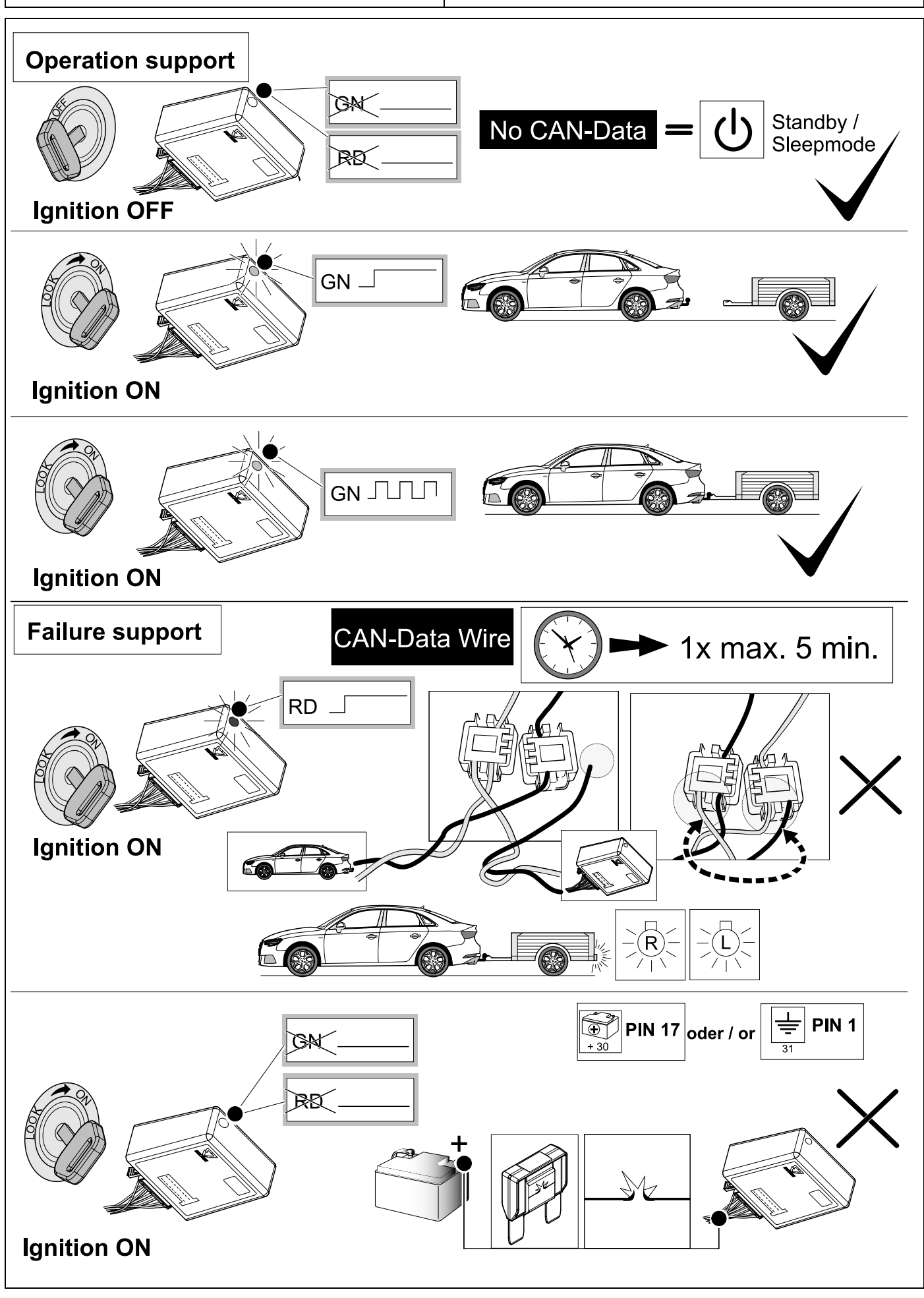

051465g070223 26 / 28

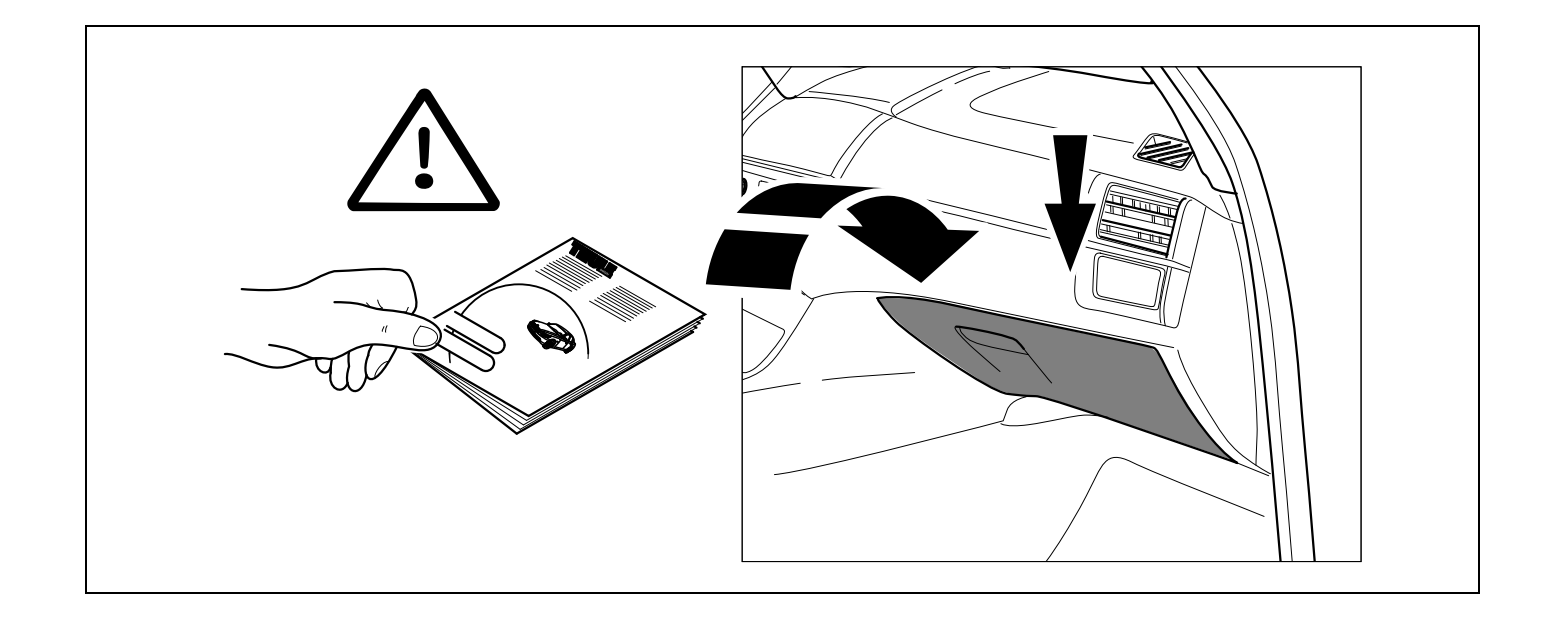

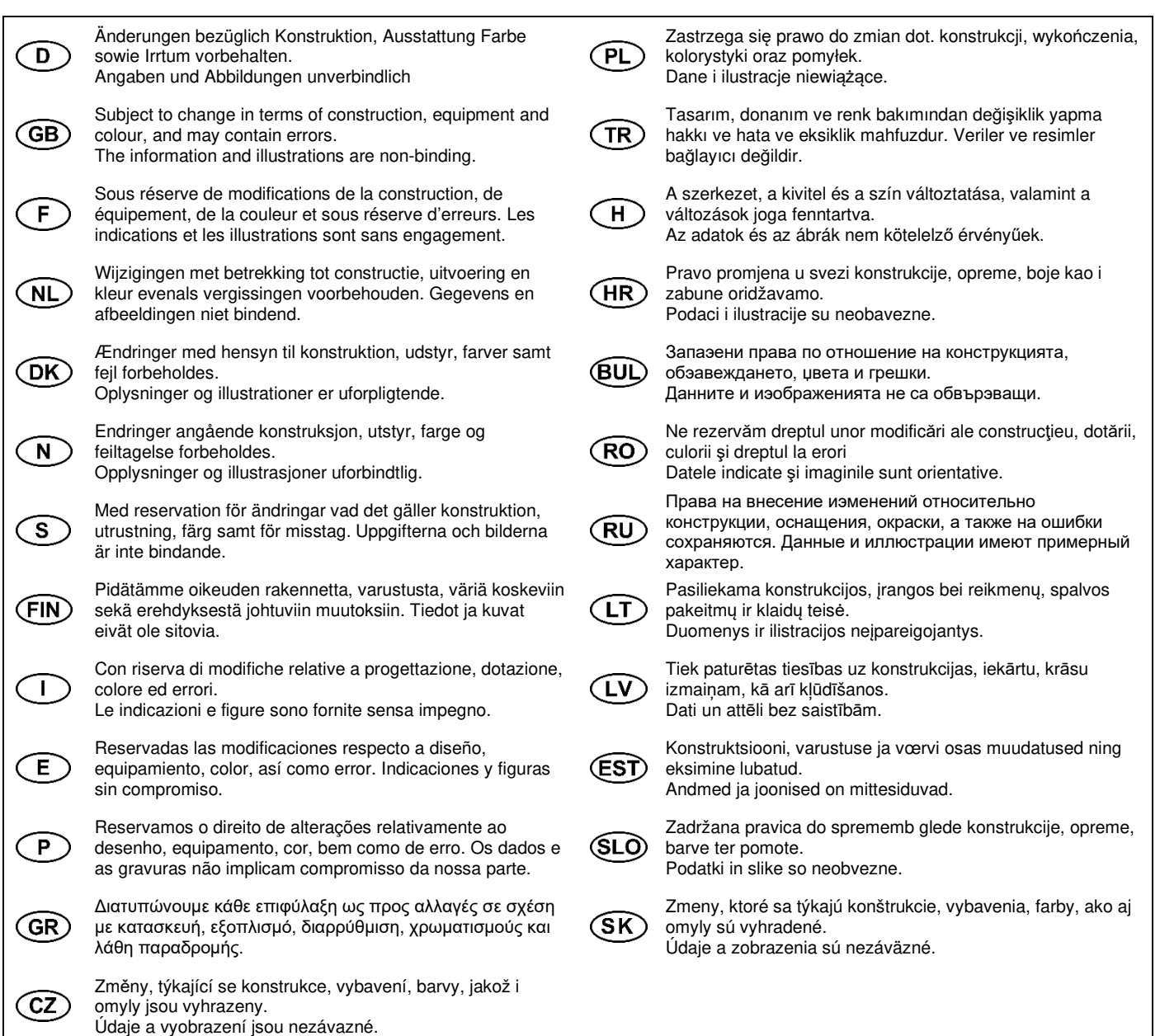